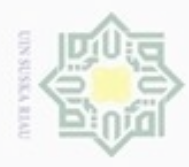

Hak cipta

cipropriem gradulp

N

sebagian atau seluruh karya tulis ini tanpa mencantumkan dan menyebutkan sumber

 $\sigma$ 

Dilarang mengumumkan dan memperbanyak sebagian atau seluruh karya tulis ini dalam bentuk apapun tanpa izin UIN Suska Riau

Pengutipan tidak merugikan kepentingan yang wajar UIN Suska Riau

TBC

Ē

Riau

#### **BAB IV**

#### **ANALISA DAN PERANCANGAN**

milik Analisa merupakan sebuah proses yang dilakukan untuk memahami suatu permasalahan dalam sebuah penelitian. Pada tahap ini akan dibahas segala sesuatu yang berhubungan dengan cara kerja sistem. Sedangkan tahap perancangan sistem merupakan tahap dimana sistem dibuat berdasarkan analisa yang sudah dilakukan sebelumnya yaitu berupa prosedur kerja yang akan digunakan oleh sistem. Tujuan dilakukannya analisa dan perancangan ini adalah untuk memudahkan dalam memahami sistem yang akan dibuat dan juga sebagai panduan untuk membangun sistem yang sudah direncanakan

Penelitian ini akan menerapkan algoritma jaringan syaraf tiruan *Learning Vector Quantization 2.1 (LVQ 2.1)* untuk mendeteksi penyakit (*Tuberculosis*) TBC Paru dengan 18 gejala penyakit TBC sebagai masukan. 18 gejala tersebut terdiri atas: Batuk kering, Batuk Berdahak, Dahak kental dan berbau, Batuk berdarah, Mual, Muntah, Sesak napas, Nyeri dada, Demam biasa, Deman dimalam hari, Suhu Tubuh, Penurunan nafsu makan, Penurunan berat badan, Badan lemah, Berkeringat malam, BTA, Rontgen thoraks/dada, Riwayat terkena

Sedangkan keluaran terdiri dari 3 kelas yaitu. TBC Paru berat, TBC Paru ringan, dan TBC Paru negatif. Data yang digunakan sebagai input adalah data rekam medis dari pasien di Rumah Sakit Petala Bumi Provinsi Riau. Data masukan ini akan dilakukan proses pembelajaran lalu setelah data ini dilatih, akan diperoleh bobot akhir yang nantinya akan berguna untuk pengujian terhadap beberapa data uji sehingga diperoleh ketepatan hasil pengujian dengan target sebenarnya.

#### **4.1 Analisa Data**

Pada tahap ini dibutuhkan data penelitian untuk penyelesaian permasalahan deteksi TBC Paru menggunakan algotitma LVQ2.1 (*Learning* 

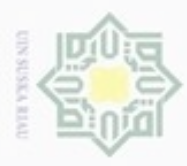

 $\omega$ 

Pengutipan

Hak Cipta Dilindungi Undang-Undang

Dilarang mengutip sebagian atau seluruh karya tulis

Pengutipan tidak merugikan kepentingan yang wajar UIN Suska Riau

hanya untuk kepentingan pendidikan, penelitian, penulisan

ini tanpa mencantumkan dan menyebutkan sumber

karya ilmiah, penyusunan laporan, penulisan kritik atau tinjauan suatu masalah

N

Dilarang mengumumkan dan memperbanyak sebagian atau seluruh karya tulis ini dalam bentuk apapun tanpa izin UIN Suska Riau

*Vektor Quantization 2.1*). Pembagian data terdiri dari data latih(training) dan data uji (testing). Jumlah seluruh data yang digunakan dalam penelitian ini adalah sebanyak 200 data rekam medis pasien penyakit TBC Paru dari Rumah Sakit Petala Bumi Provinsi Riau dimana terdiri dari 75 data TBC Paru berat, 65 TBC Paru ringan, 45 TBC Paru negatif, dan 15 data uji.

#### **4.1.1 Data Latih**

 $\omega$ Pembagian data latih dilakukan dengan membagi data pasien yaitu terdiri dari 75 data TBC Paru berat, 65 data TBC Paru ringan, dan 45 data TBC Paru negatif. Data-data ini akan dinormalisasikan dan kemudian akan dijadikan acuan untuk proses dalam penentuan kelas penyakit TBC Paru.

#### **4.1.2 Data Uji**

Pengujian bertujuan untuk menentukan tingkat akurasi. Penetuan data uji dibagi menjadi data TBC Paru berat, TBC Paru ringan, dan TBC Paru Negatif. Jumlah data uji yang digunakan yaitu 5 data untuk TBC Paru berat, 5 data untuk TBC Paru ringan, dan 5 data untuk TBC Paru negatif. Pengujian data uji akan dilakukan proses normalisasi dengan cara yang sama dengan data latih, lalu selanjutnya menguji dengan metode LVQ 2.1 untuk menentukan kelas data uji.

#### **4.1.3 Data Masukan**

Analisa data masukan adalah suatu analisa terhadap data yang akan dimasukkan kedalam sistem agar mendapatkan pemahaman sistem secara keseluruhan sehingga permasalahan dapat terpecahkan dan kebutuhan pemakai sistem terpenuhi. Data masukan atau variabel yang digunakan untuk ptoses analisa dapat dilihat pada tabel 4.1.

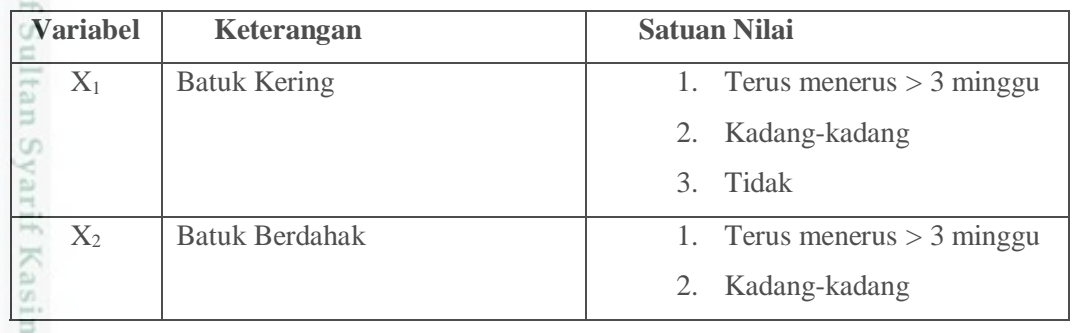

#### **Tabel 4.1 Keterangan data masukan**

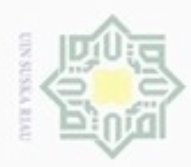

1. Dilarang mengutip sebagian atau seluruh karya tulis ini tanpa mencantumkan dan menyebutkan sumber:

a. Pengutipan hanya untuk kepentingan pendidikan, penelitian, penulisan karya ilmiah, penyusunan laporan, penulisan kritik atau tinjauan suatu masalah.

b. Pengutipan tidak merugikan kepentingan yang wajar UIN Suska Riau.

2. Dilarang mengumumkan dan memperbanyak sebagian atau seluruh karya tulis ini dalam bentuk apapun tanpa izin UIN Suska Riau

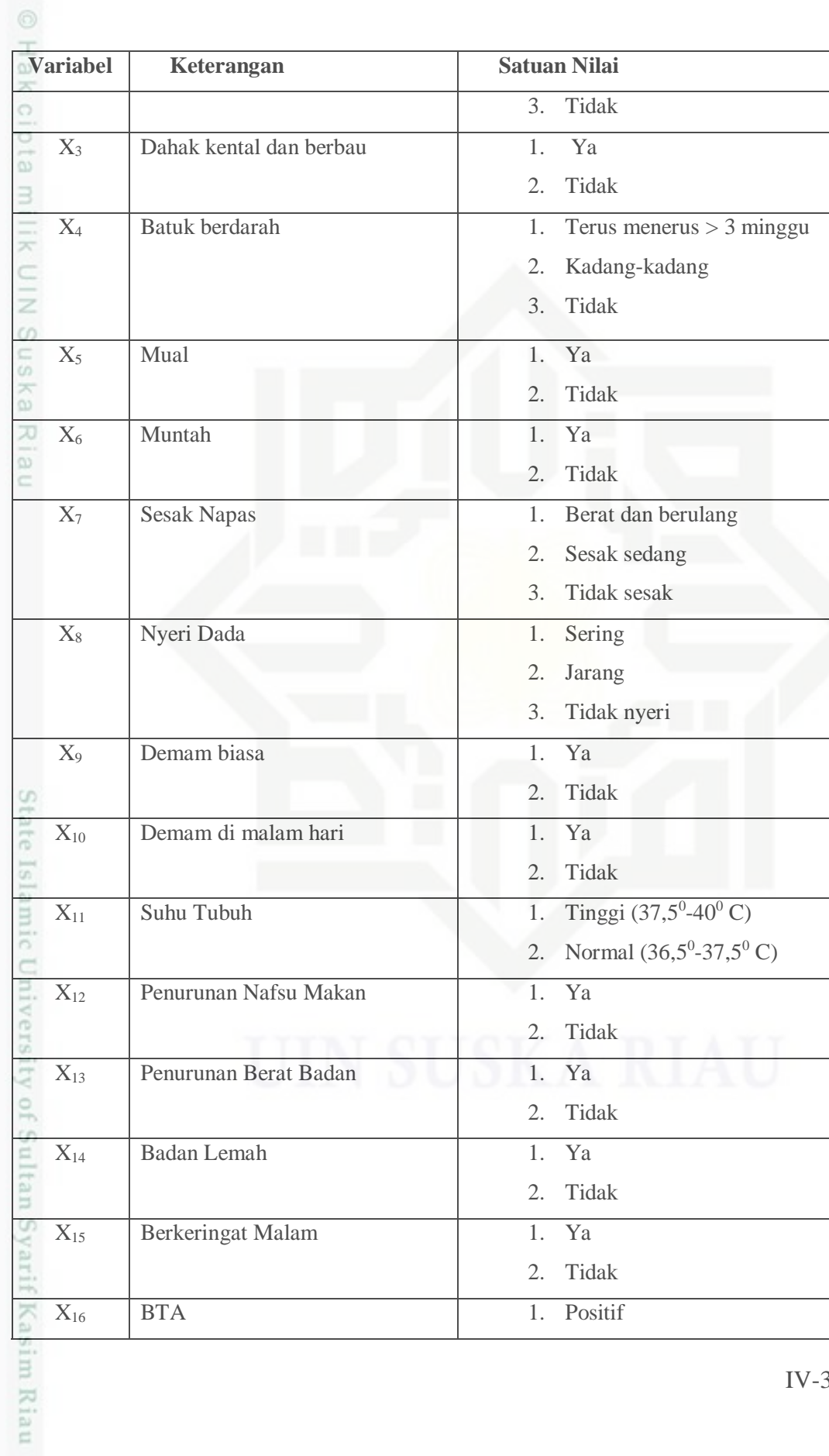

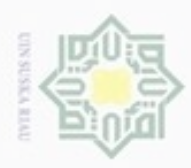

 $\alpha$ 

Pengutipan

hanya untuk

 $\dot{a}$ 

á

N

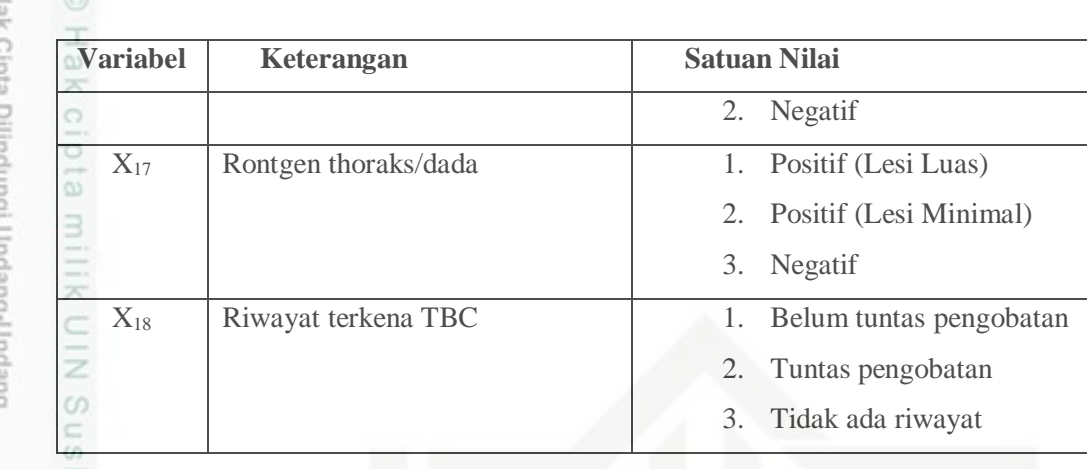

ô Selain data masukan tersebut, kelas yang diinginkan telah ditentukan terlebih dahulu. Dimana kelas pada penyakit TBC Paru ini bisa dilihat pada tabel 4.2.

**Tabel 4.2 Kelas Penyakit TBC Paru**

| <b>Satuan Nilai</b> | Keterangan              |
|---------------------|-------------------------|
|                     | <b>TBC Paru Negatif</b> |
|                     | TBC Paru Ringan         |
|                     | <b>TBC Paru Berat</b>   |

#### **4.2 Analisa Metode**

S Analisa dimulai dengan normalisasi data masukan yang bertujuan untuk mendapatkan data dengan nilai yang lebih kecil yang mewakili nilai dari data asli tanpa menghilangkan nilai dari data asli. Metode LVQ 2.1 bergantung pada jarak antara vektor input dengan vrktor bobot dari masing-masing kelas dan vektor input tersebut akan masuk ke kelaas yang memiliki jarak terdekat. Maka agar bisa dikenali oleh jaringan LVQ, data masukan harus diubah ke dalam bentuk numerik. Kemudian hasil dari normalisasi akan dijadikan acuan untuk proses klasifikasi dengan menggunakan *Learning Vector Quantization 2.1* (LVQ2.1).

#### **4.2.1 Normalisasi Data**

Riau

Atribut berskala panjang pada perhitungan jarak *euclidean* mempunyai pengaruh lebih besar daripada atribut berskala pendek. Untuk mencegah hal tersebut perlu dilakukan normalisasi terhadap nilai atribut menjadi kisaran 0 sampai 1. Proses normalisasi tersebut menggunakan persamaan 2.9. Tabel 4.3Þ

IV-4

Dilarang menguup sebagan atau seluruh karya tulis ini tanpa mencantumkan dan menyebutkan sumber

kepentingan pendidikan, penelitian, penulisan

karya ilmiah, penyusunan laporan, penulisan kritik atau tinjauan suatu masalah

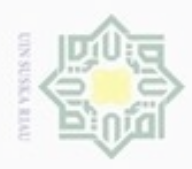

berikut merupakan contoh data penyakit TBC Paru dengan 3 kelas yaitu TBC Paru negatif, TBC Paru ringan, TBC Paru berat.

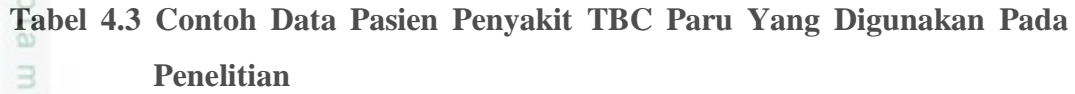

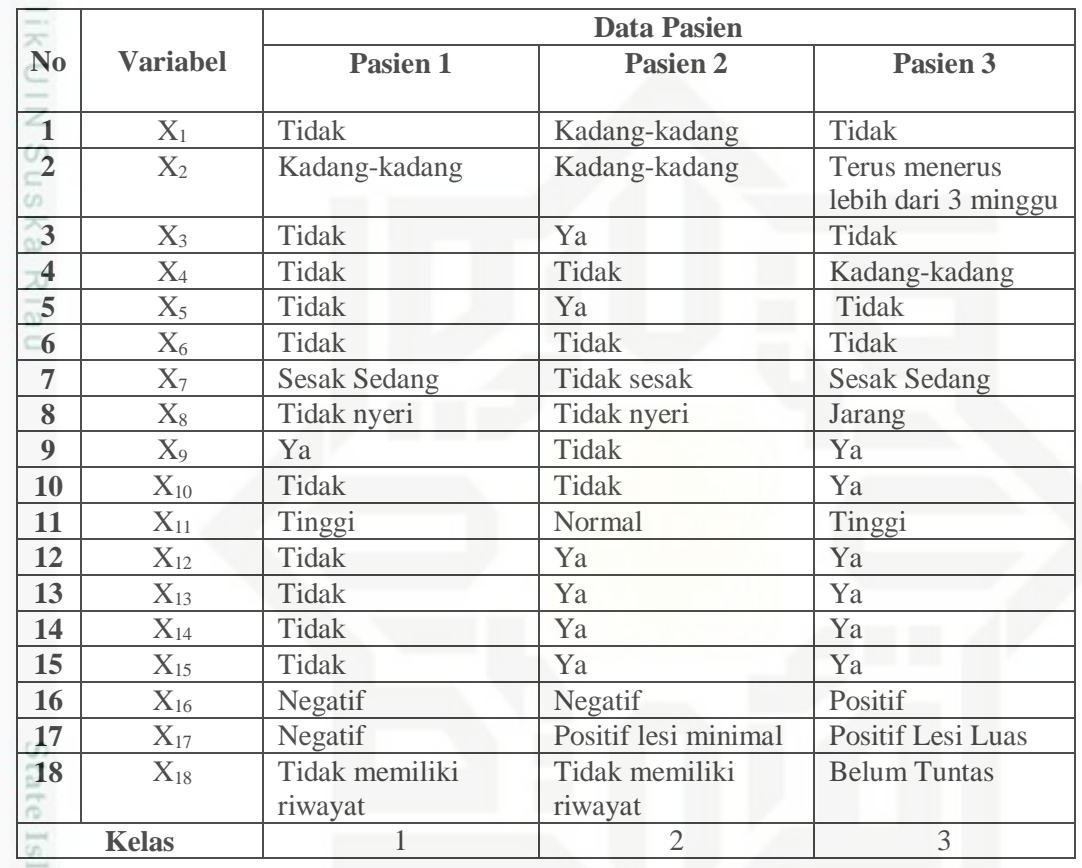

Proses normalisasi untuk Tabel 4.3 adalah sebagai berikut :

1. Batuk kering, Batuk Berdahak, Dahak kental dan berbau, Batuk berdarah, niversity Mual, Muntah, Sesak napas, Nyeri dada, Demam biasa, Deman dimalam hari, Suhu Tubuh, Penurunan nafsu makan, Penurunan berat badan, Badan lemah, Berkeringat malam, BTA, Rontgen thoraks/dada, Riwayat terkena TBC  $\frac{1}{2}$ dinormalisasi seperti tabel 4.4 sebagai berikut : co

#### **Tabel 4.4 Normalisasi Untuk Keterangan Ya Dan Tidak**

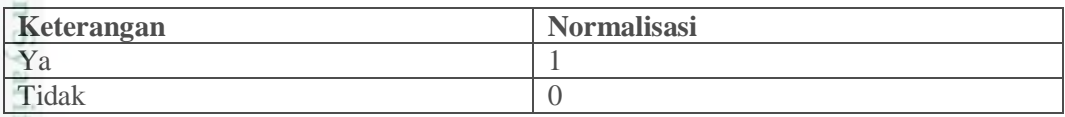

Hak Cipta Dilindungi Undang-Undang

. Dilarang mengutip sebagian atau seluruh karya tulis ini tanpa mencantumkan dan menyebutkan sumber

 $\omega$ ģ Pengutipan tidak merugikan kepentingan yang wajar UIN Suska Riau Pengutipan hanya untuk kepentingan pendidikan, penelitian, penulisan karya ilmiah, penyusunan laporan, penulisan kritik atau tinjauan suatu masalah

Kasim Riau

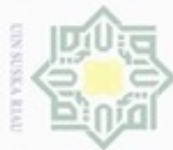

Hak Cipta Dilindungi Undang-Undang

 $\frac{1}{2}$ 

Dilarang mengutip sebagian atau seluruh karya tulis ini tanpa mencantumkan dan menyebutkan sumber

 $\omega$ g Pengutipan hanya untuk kepentingan pendidikan, penelitian, penulisan karya ilmiah, penyusunan laporan, penulisan kritik atau tinjauan suatu masalah

Pengutipan tidak merugikan kepentingan yang wajar UIN Suska Riau

Dilarang mengumumkan dan memperbanyak sebagian atau seluruh karya tulis ini dalam bentuk apapun tanpa izin UIN Suska Riau

Kasim Riau

Contoh normalisasi untuk keterangan Batuk Kering ditunjukkan pada

Tabel 4.5 berikut ini.

#### **Tabel 4.5 Normalisasi Untuk Keterangan Batuk Kering**

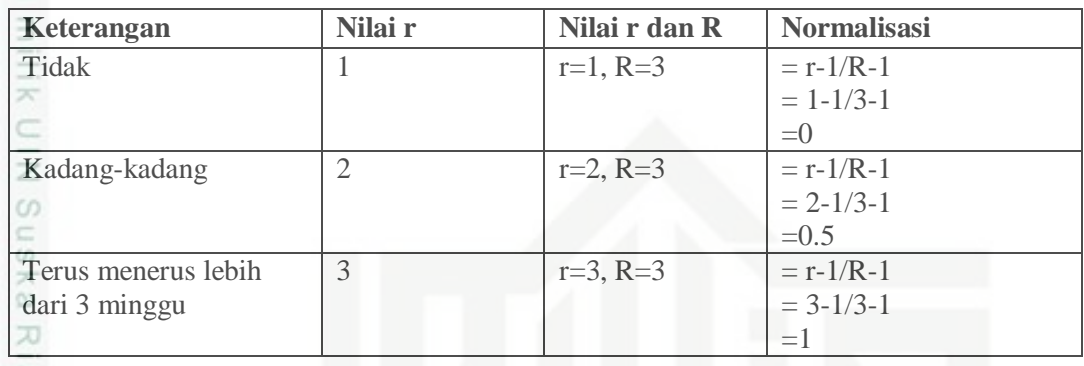

ne Contoh normalisasi untuk keterangan Batuk Berdahak ditunjukkan pada

Tabel 4.6 berikut ini.

**Tabel 4.6 Normalisasi Untuk Keterangan Batuk Berdahak** 

| Keterangan                                                          | Nilai r       | Nilai r dan R | <b>Normalisasi</b> |  |
|---------------------------------------------------------------------|---------------|---------------|--------------------|--|
| Tidak                                                               |               | $r=1, R=3$    | $= r - 1/R - 1$    |  |
|                                                                     |               |               | $= 1 - 1/3 - 1$    |  |
|                                                                     |               |               | $=0$               |  |
| Kadang-kadang                                                       | $\mathcal{D}$ | $r=2, R=3$    | $= r - 1/R - 1$    |  |
|                                                                     |               |               | $= 2 - 1/3 - 1$    |  |
|                                                                     |               |               | $=0.5$             |  |
| Terus menerus lebih                                                 | 3             | $r=3$ , R=3   | $= r - 1/R - 1$    |  |
| dari 3 minggu                                                       |               |               | $= 3 - 1/3 - 1$    |  |
|                                                                     |               |               | $=1$               |  |
|                                                                     |               |               |                    |  |
| Contoh normalisasi untuk keterangan Batuk Berdarah ditunjukkan pada |               |               |                    |  |

Contoh normalisasi untuk keterangan Batuk Berdarah ditunjukkan pada

Tabel 4.7 berikut ini.

#### **Tabel 4.7 Normalisasi Untuk Keterangan Batuk Berdarah**

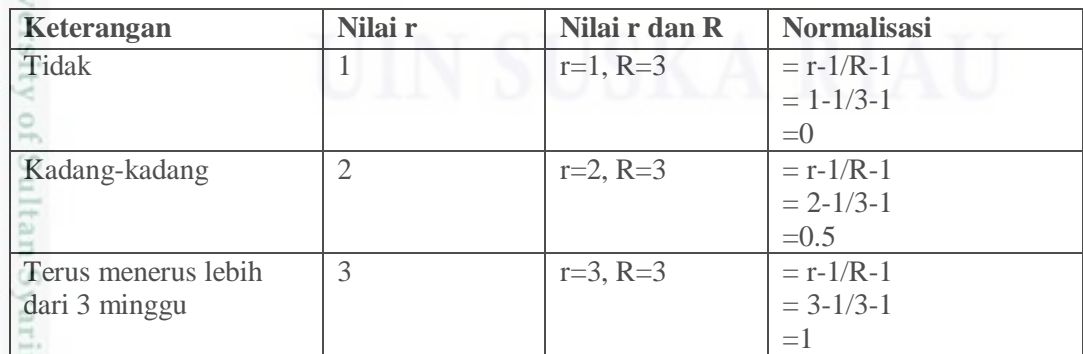

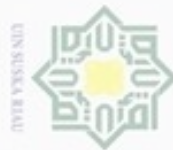

Dilarang mengutip sebagian atau seluruh karya tulis ini tanpa mencantumkan dan menyebutkan sumber

Hak Cipta Dilindungi Undang-Undang

 $\circ$  $\alpha$ Pengutipan hanya untuk kepentingan pendidikan, penelitian, penulisan karya ilmiah, penyusunan laporan, penulisan kritik atau tinjauan suatu masalah

Pengutipan tidak merugikan kepentingan yang wajar UIN Suska Riau

Dilarang mengumumkan dan memperbanyak sebagian atau seluruh karya tulis ini dalam bentuk apapun tanpa izin UIN Suska Riau

**IVG** berikut ini. asim Riau

Contoh normalisasi untuk keterangan Sesak Napas ditunjukkan pada Tabel

4.8 berikut ini.

 $\frac{1}{2}$ 

#### **Tabel 4.8 Normalisasi Untuk Keterangan Sesak Napas**

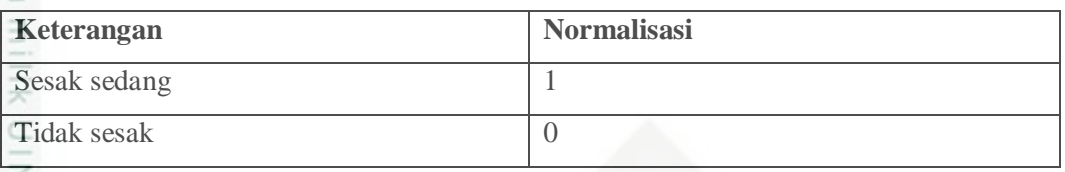

 $\omega$ Contoh normalisasi untuk keterangan Nyeri Dada ditunjukkan pada Tabel 4.9 berikut ini.

#### **Tabel 4.9 Normalisasi Untuk Keterangan Nyeri Dada**

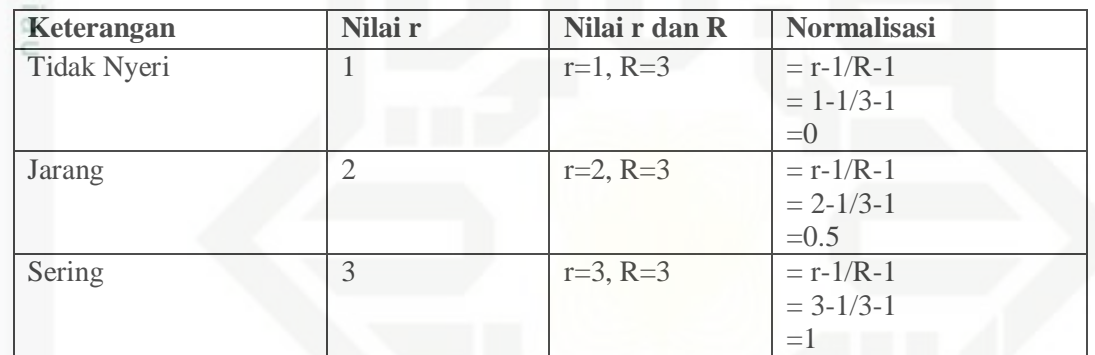

Contoh normalisasi untuk keterangan Suhu Tubuh ditunjukkan pada Tabel

#### 4.10 berikut ini.

#### **Tabel 4.10 Normalisasi Untuk Keterangan Suhu Tubuh**

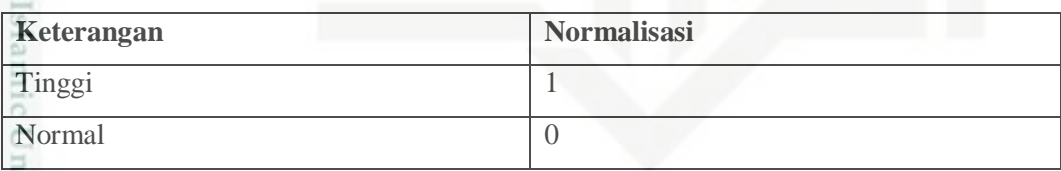

Contoh normalisasi untuk keterangan BTA ditunjukkan pada Tabel 4.11

#### **Tabel 4.11 Normalisasi Untuk Keterangan BTA**

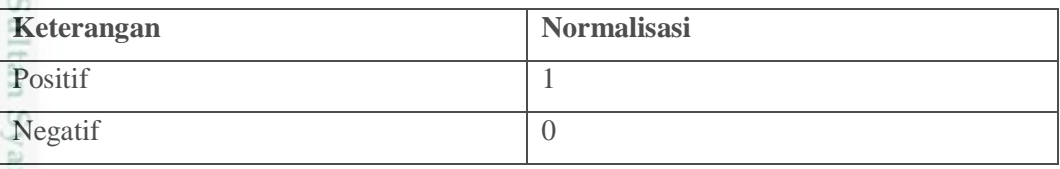

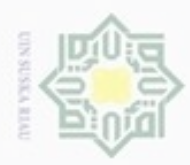

ö  $\alpha$  Dilarang mengutip sebagian atau seluruh karya tulis

ini tanpa mencantumkan dan menyebutkan sumber

penuisan

karya ilmiah, penyusunan laporan, penulisan kritik atau tinjauan suatu masalah

Pengutipan hanya untuk kepentingan pendidikan, penelitian,

Hak Cipta Dilindungi Undang-Undang  $\frac{1}{2}$ 

Contoh normalisasi untuk keterangan Rontgen Thoraks/Dada ditunjukkan

pada Tabel 4.12 berikut ini.

**Tabel 4.12 Normalisasi Untuk Keterangan Rontgen Thoraks/Dada**

| Keterangan           | Nilai r        | Nilai r dan R | <b>Normalisasi</b> |
|----------------------|----------------|---------------|--------------------|
| Negatif              |                | $r=1, R=3$    | $= r - 1/R - 1$    |
|                      |                |               | $= 1 - 1/3 - 1$    |
|                      |                |               | $=()$              |
| Positif Lesi Minimal | $\overline{2}$ | $r=2$ , R=3   | $= r - 1/R - 1$    |
|                      |                |               | $= 2 - 1/3 - 1$    |
|                      |                |               | $=0.5$             |
| Positif Lesi Luas    | 3              | $r=3$ , R=3   | $= r - 1/R - 1$    |
|                      |                |               | $= 3 - 1/3 - 1$    |
|                      |                |               | $=1$               |

Contoh normalisasi untuk keterangan Riwayat Terkena TBC ditunjukkan

pada Tabel 4.13 berikut ini.

**Tabel 4.13 Normalisasi Untuk Riwayat Terkena TBC**

| Keterangan          | Nilai r       | Nilai r dan R | <b>Normalisasi</b> |
|---------------------|---------------|---------------|--------------------|
| Tidak Memiliki      |               | $r=1, R=3$    | $= r - 1/R - 1$    |
| Riwayat             |               |               | $= 1 - 1/3 - 1$    |
|                     |               |               | $=0$               |
| Tuntas Pengobatan   |               | $r=2$ , R=3   | $= r - 1/R - 1$    |
|                     |               |               | $= 2 - 1/3 - 1$    |
|                     |               |               | $=0.5$             |
| <b>Belum Tuntas</b> | $\mathcal{R}$ | $r=3$ , R=3   | $= r - 1/R - 1$    |
| Pengobatan          |               |               | $= 3 - 1/3 - 1$    |
|                     |               |               | $=$ 1              |

slar Berdasarkan proses normalisasi untuk Tabel 4.4, Tabel 4.5, Tabel 4.6, Tabel 4.7, Tabel 4.8, Tabel 4.9, Tabel 4.10, Tabel 4.11, Tabel 4.12, Tabel 4.13, diatas maka dihasilkan nilai-nilai yang baru seperti yang terlihat pada Tabel 4.14 berikut ini.

**Tabel 4.14 Contoh Hasil Normalisasi Data Pasien Penyakit TBC Paru Yang**   $\frac{1}{2}$ **Akan Dijadikan Sebagai Inisialisasi Bobot (Vektor W) Dan Data**  Fult. **Latih (Vektor X) Dalam 3 Kelas**

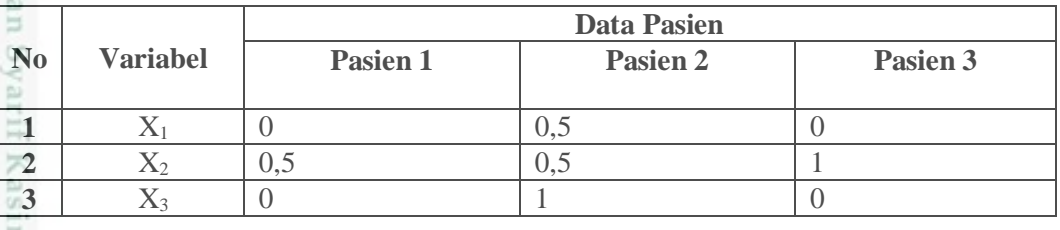

Dilarang mengumumkan dan memperbanyak sebagian atau seluruh karya tulis ini dalam bentuk apapun tanpa izin UIN Suska Riau Pengutipan tidak merugikan kepentingan yang wajar UIN Suska Riau

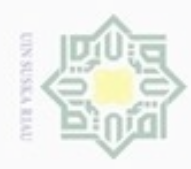

 $\omega$ N<sub>0</sub>

 $\overline{4}$  $\overline{\phantom{a}}$ 

 $\overline{6}$ 

 $\overline{7}$ 

 $\overline{\mathbf{8}}$ 

 $\overline{9}$ 

10

 $\overline{11}$ 

12

13 14

 $\overline{15}$ 

16

**Riau** 

**Variabel** 

 $\overline{X_4}$ 

 $\overline{X_5}$ 

 $\overline{X_6}$ 

 $\mathbf{X}_7$ 

 $\mathbf{X}_8$ 

 $\overline{X_9}$ 

 $\overline{X_{10}}$ 

 $\mathbf{X}_{11}$ 

 $\mathbf{X}_{12}$ 

 $X_{13}$ 

 $\overline{X_{14}}$ 

 $X_{15}$ 

 $\mathbf{X}_{16}$ 

 $\overline{X_{17}}$ 

 $\overline{0}$ 

 $\overline{0}$ 

 $\overline{0}$ 

 $\overline{0}$ 

 $\overline{1}$ 

 $\overline{0}$ 

 $\overline{1}$ 

 $\overline{0}$ 

 $\overline{0}$ 

 $\overline{0}$ 

 $\overline{0}$ 

 $\overline{0}$ 

 $0,5$ 

Pasien 1

. Dilarang mengutip sebagian atau seluruh karya tulis ini tanpa mencantumkan dan menyebutkan sumber:

a. Pengutipan hanya untuk kepentingan pendidikan, penelitian, penulisan karya ilmiah, penyusunan laporan, penulisan kritik atau tinjauan suatu masalah. **IGIKan ke**r ar UIN Suska Rian

b. Pengutipan tidak

2. Dilarang mengi

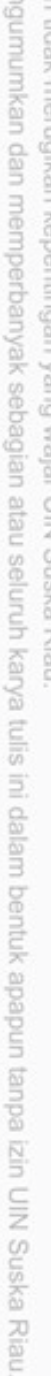

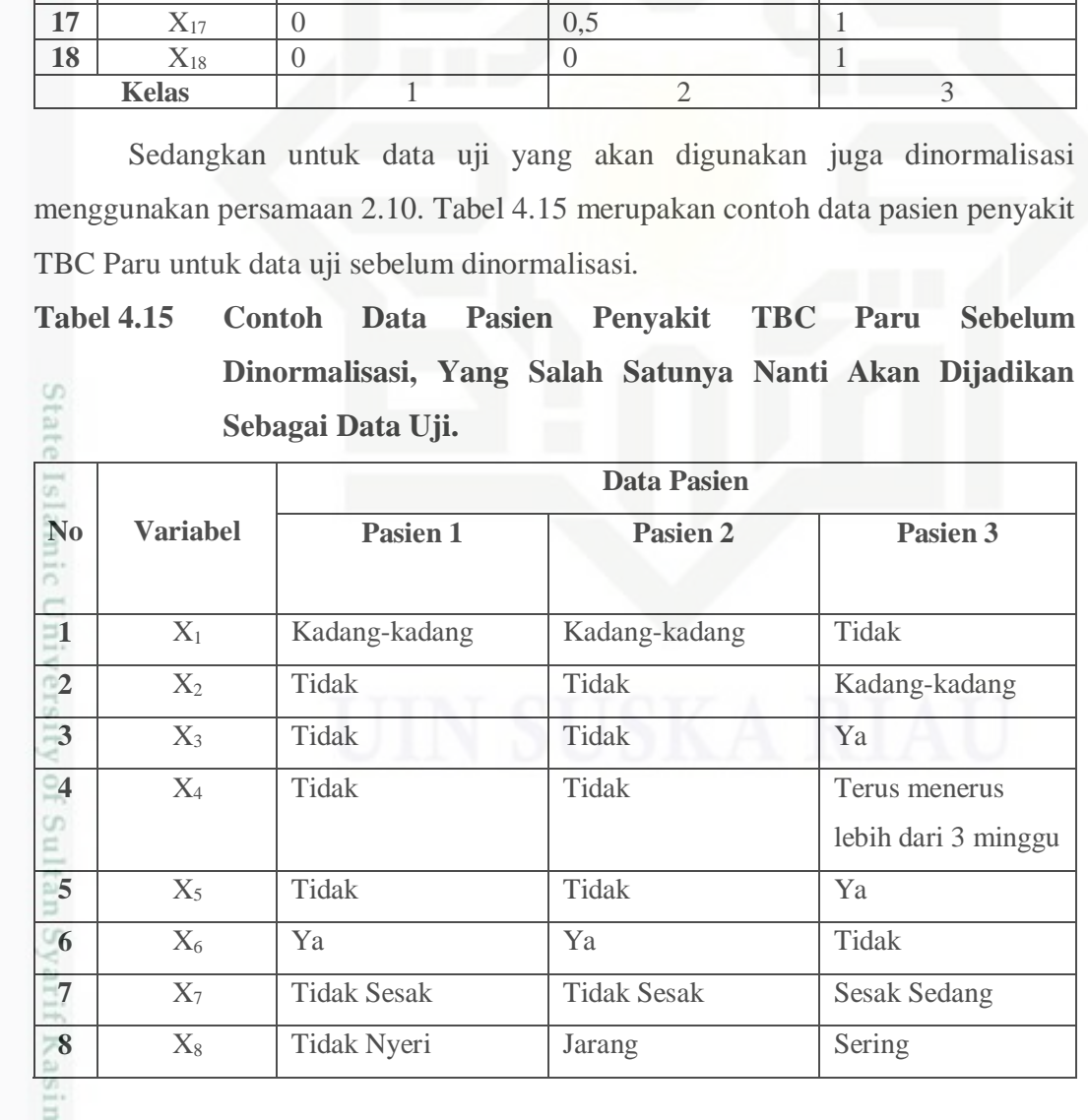

Data Pasien

 $\overline{0}$ 

 $\overline{1}$ 

 $\overline{0}$ 

 $\overline{0}$ 

 $\overline{0}$ 

 $\overline{0}$ 

 $\overline{0}$ 

 $\overline{0}$ 

 $\overline{1}$ 

 $\overline{1}$ 

 $\overline{1}$ 

 $\overline{1}$ 

 $\overline{0}$ 

Pasien 2

Pasien 3

 $0,5$ 

 $\overline{0}$ 

 $\overline{0}$ 

 $0,5$ 

 $0,5$ 

 $\overline{1}$ 

 $\overline{1}$ 

 $\overline{0}$ 

 $\,1\,$ 

 $\overline{1}$ 

 $\overline{1}$ 

 $\mathbf{1}$ 

 $\overline{1}$ 

 $\,1\,$ 

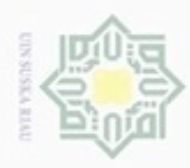

Dilarang mengutip sebagian atau seluruh karya tulis ini tanpa mencantumkan dan menyebutkan sumber:

 $\omega$ Pengutipan hanya untuk kepentingan pendidikan, penelitian, penulisan karya itmiah, penyusunan laporan, penulisan kritik atau tinjauan suatu masalah

N  $\frac{1}{\zeta^2}$ . Pengutipan tidak merugikan kepentingan yang wajar UIN Suska Riau

. Dilarang mengumumkan dan memperbanyak sebagian atau seluruh karya tulis ini dalam bentuk apapun tanpa izin UIN Suska Riau

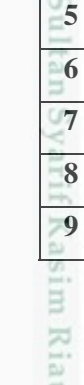

 $\mathbf{N}$ <sub>0</sub>

 $\overline{1}$ 

 $\overline{2}$ 

 $\overline{\mathbf{3}}$ 

 $\overline{4}$ 

Pasien 3

 $\overline{0}$ 

 $0,5$ 

 $\,1$ 

 $\overline{1}$ 

 $\overline{1}$ 

 $\overline{0}$ 

 $0,5$ 

 $\,1$ 

 $\,1$ 

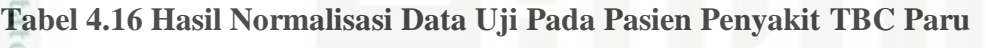

Pasien 1

data uji yang sudah dinormalisasi.

 $0,5$ 

 $\overline{0}$ 

 $\boldsymbol{0}$ 

 $\overline{0}$ 

 $\overline{0}$ 

 $\overline{1}$ 

 $\overline{0}$ 

 $\overline{0}$ 

 $\boldsymbol{0}$ 

**Variabel** 

 $\overline{X_1}$ 

 $\overline{X_2}$ 

 $\overline{X_3}$ 

 $\overline{X_4}$ 

 $\overline{X_5}$ 

 $\overline{X_6}$ 

 $\overline{X_7}$ 

 $X_8$ 

 $X_9$ 

Data pasien penyakit TBC Paru pada tabel 4.15 diatas akan dinormalisasi

**Data Pasien** 

Pasien 2

seperti proses normalisasi pada perhitungan data latih. Tabel 4.16 adalah contoh

 $0,5$ 

 $\overline{0}$ 

 $\overline{0}$ 

 $\overline{0}$ 

 $\overline{0}$ 

 $\overline{1}$ 

 $\overline{0}$ 

 $0,5$ 

 $\mathbf{1}$ 

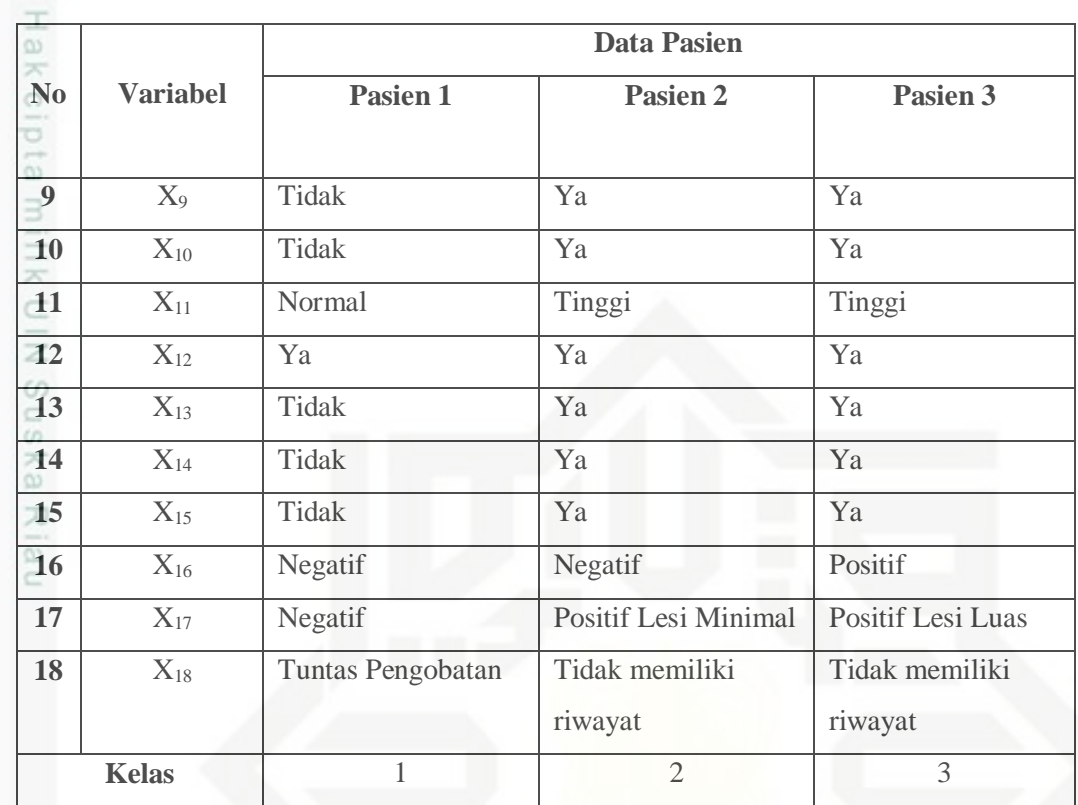

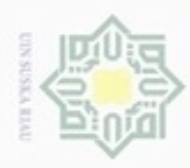

 $\omega$ 

Hak Cipta Dilindungi Undang-Undang

Dilarang mengutip sebagian atau seluruh karya tulis ini tanpa mencantumkan dan menyebutkan sumber

Pengutipan hanya untuk kepentingan pendidikan, penelitian, penulisan

N

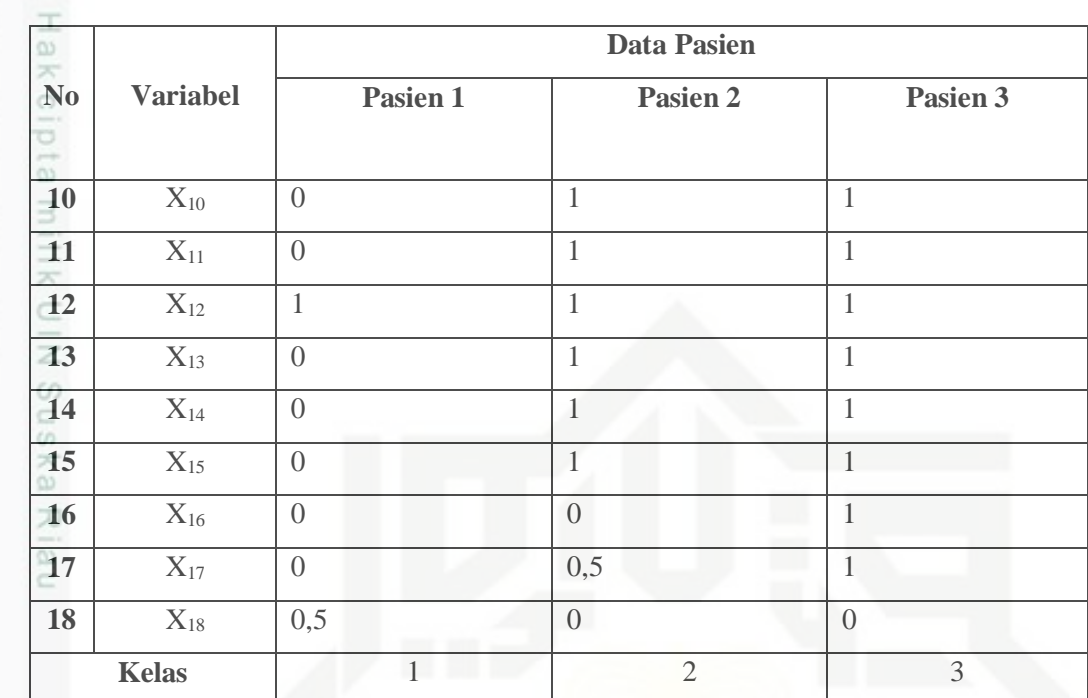

Data pada Tabel 4.16 diatas diambil salah satu sebagai data pasien yang akan dijadikan contoh perhitungan untuk pengujian. Data yang digunakan untuk data uji adalah data ke-1.

#### **4.1.2 Contoh Perhitungan Menggunakan Metode** *Learning Vector Quantization 2.1* **(LVQ2.1)** CO<sub>1</sub>

tatt Proses klasifikasi menggunakan *Learning Vector Quantization 2.1* (LVQ) 2.1, hasil normalisasi yang berbentuk numerik akan menjadi acuan dalam mendeteksi penyakit TBC Paru dan sebagai tahapan proses LVQ2.1 dalam menentukan kelas dari data uji. Tahapan yang perlu dilakukan sebagai contoh perhitungan dalam proses pembelajaran (data latih) dengan metode LVQ2.1 dalam mendeteksi TBC Paru adalah sebagai berikut.

#### **1. Menetapkan parameter awal metode**

- Parameter yang digunakan adalah:
- a. *Learning Rate* (α) = 0.05
- b. Pengurangan *Learning Rate* = 0.1\* α
- c. Minimal *Learning Rate*  $(\min \alpha) = 0.01$
- d. Nilai window  $(ε) = 0.4$

Dilarang mengumumkan dan memperbanyak sebagian atau seluruh karya tulis ini dalam bentuk apapun tanpa izin UIN Suska Riau Pengutipan tidak merugikan kepentingan yang wajar UIN Suska Riau

karya ilmiah, penyusunan laporan, penulisan kritik atau tinjauan suatu masalah

 $\omega$ 

asim Riau

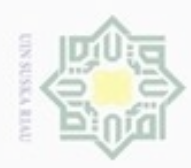

### **2. Menentukan input pertama pada data pasien penyakit TBC Paru yang dijadikan sebagai inisialisasi bobot (vektor W).** Contoh data input ditunjukan pada tabel 4.17 sebagai berikut.

**Tabel 4.17 Contoh Data Input (Vektor W) Pada Pasien TBC Paru**

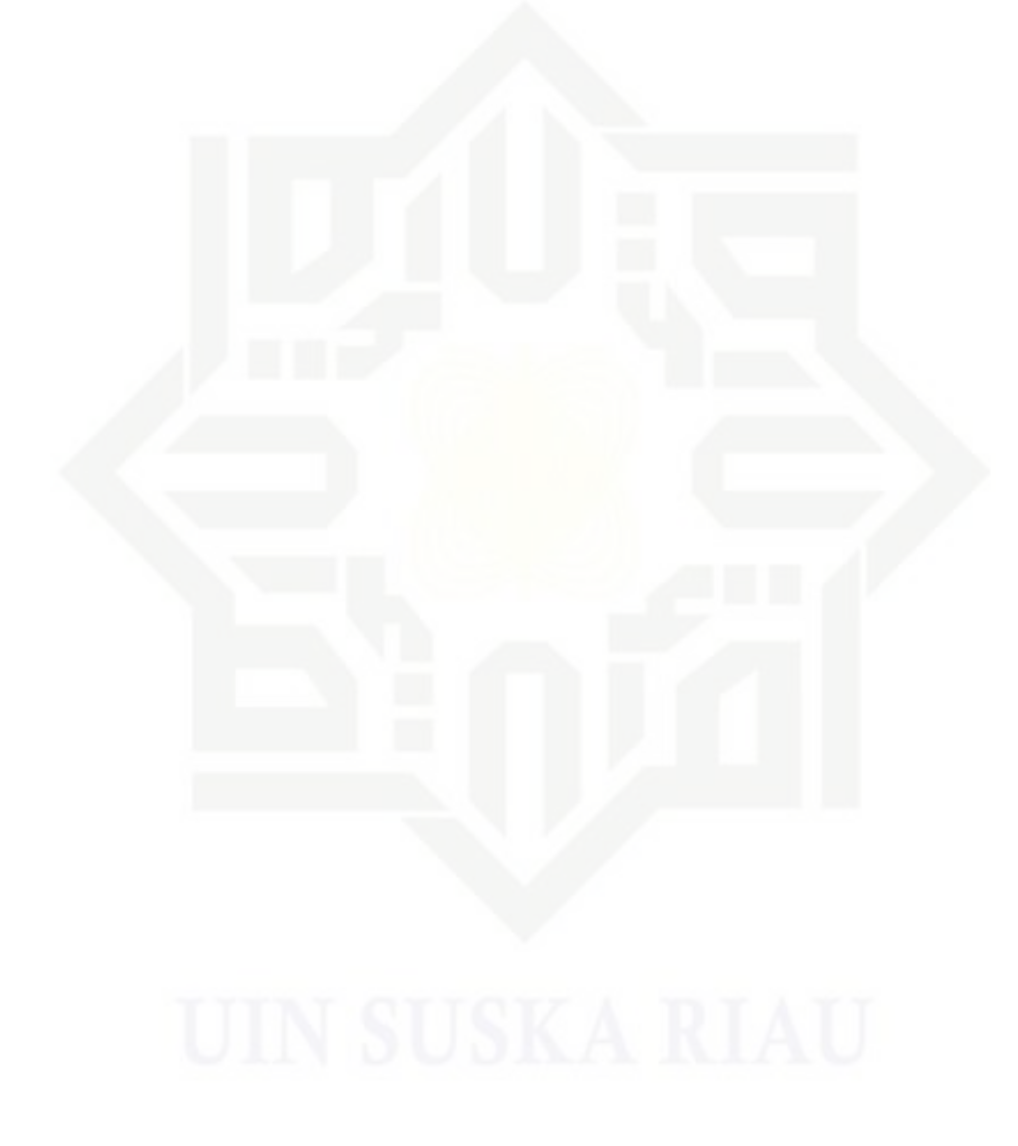

# Ik UIN Suska Riau

# State Islamic University of Sultan Syarif Kasim Riau

Hak Cipta Dilindungi Undang-Undang

Dilarang mengutip sebagian atau seluruh karya tulis ini tanpa mencantumkan dan menyebutkan sumber

 $\omega$ g Pengutipan tidak merugikan kepentingan yang wajar UIN Suska Riau Pengutipan hanya untuk kepentingan pendidikan, penelitian, penulisan karya ilmiah, penyusunan laporan, penulisan kritik atau tinjauan suatu masalah

Dilarang mengumumkan dan memperbanyak sebagian atau seluruh karya tulis ini dalam bentuk apapun tanpa izin UIN Suska Riau

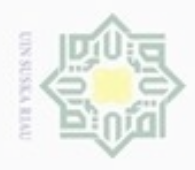

 $\omega$ 

#### **Tabel 4.17 Contoh Data Input (Vektor W) Pada Pasien TBC Paru**

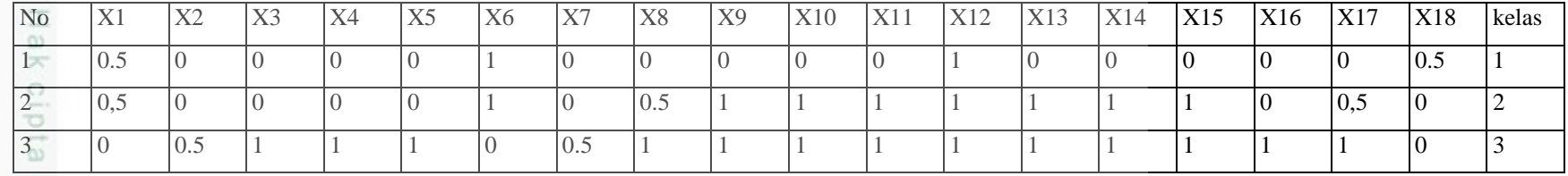

**3. Kemudian menentukan data pasien penyakit TBC Paru yang akan dijadikan sebagai data latih (vektor X), dapat dilihat** 

 $\subseteq$ **pada Tabel 4.18 sebagai berikut.**

**Tabel 4.18 Contoh Data Latih (Vektor X) Untuk Pasien Infeksi TBC Paru**

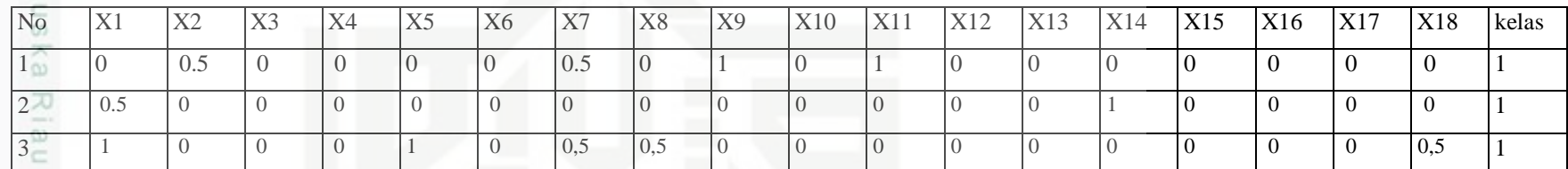

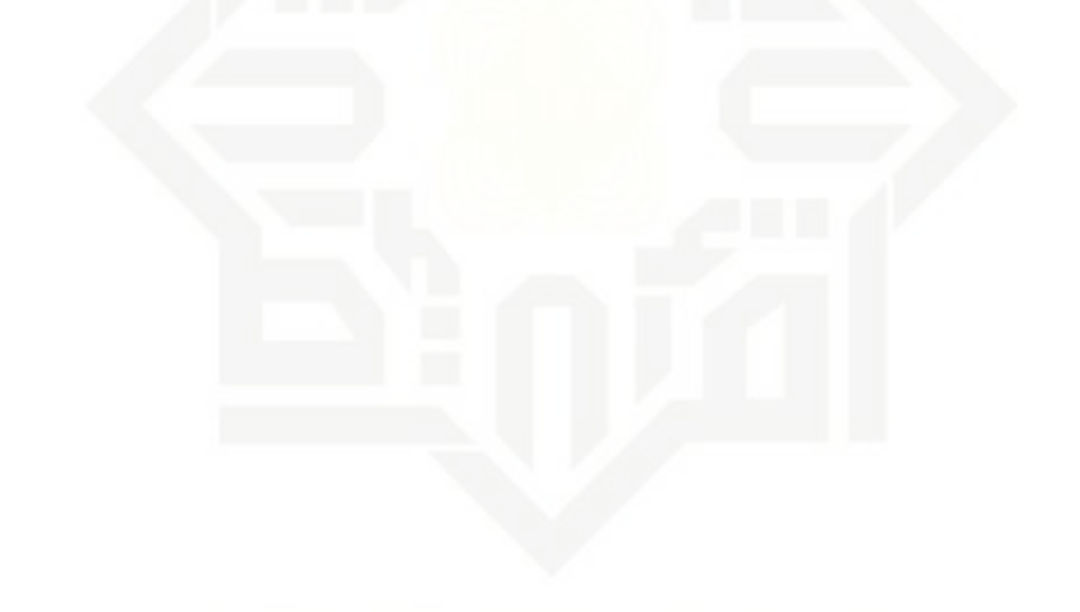

IV-13

Hak Cipta Dilindungi Undang-Undang Dilarang mengutip sebagian atau seluruh karya tulis ini tanpa mencantumkan dan menyebutkan sumber:

Dilarang mengumumkan dan memperbanyak sebagian atau seluruh karya tulis ini dalam bentuk apapun tanpa Pengutipan tidak merugikan kepentingan yang wajar Pengutipan ynjun e/uey kepentingan pendidikan, pe UIN Suska Riau penulisan e/Jey limilah penyusunan laporan, pe

IV-13

State Islamic Univer

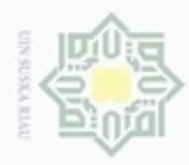

 $\alpha$ 

Pengutipan hanya untuk kepentingan pendidikan, penelitian, penulisan

mengutip sebagian atau seluruh karya tulis ini tanpa mencantumkan dan menyebutkan sumber

karya ilmiah, penyusunan laporan, penulisan kritik atau tinjauan suatu masalah

Buezello

Hak Cipta Dilindungi Undang-Undang

#### **4. Lakukan perhitungan data latih pada Epoch 1 atau iterasi 1.**

 $\circ$ Proses perhitungan data latih (proses pembelajaran) ini bertujuan untuk mencari jarak terdekat dari masing-masing kelas. Contoh proses perhitungannya dapat dilihat sebagai berikut.

Data latih ke  $1 \rightarrow 0, 0.5, 0, 0, 0, 0, 0.5, 0, 1, 0, 1, 0, 0, 0, 0, 0, 0, 0$ Bobot ke  $1 \rightarrow 0.5, 0, 0, 0, 0, 1, 0, 0, 0, 0, 1, 0, 0, 0, 0, 0, 0, 0.5$  $T=1$ uską Rfa  $(0-0.5)^2 + (0.5-0)^2 + (0-0)^2 + (0-0)^2 + (0-0)^2 + (0-1)^2 +$  $(0.5-0)^2 + (0-0)^2 + (1-0)^2 + (0-0)^2 + (1-0)^2 + (0-1)^2 +$ 

 $=$   $\sqrt{ }$  $(0.25 + 0.25 + 0 + 0 + 0 + 1 + 0.25 + 0 + 1 + 0 + 1 + 1 + 0 + 0 + 0 + 0$  $+0 + 0.25$ 

 $(0-0)^2 + (0-0)^2 + (0-0)^2 + (0-0)^2 + (0-0)^2 + (0-0)^2 + (0-0.5)^2 +$ 

 $=$   $\sqrt{5}$  $= 2.23$ 

 $=$ 

Data latih ke  $1 \rightarrow 0, 0.5, 0, 0, 0, 0, 0.5, 0, 1, 0, 1, 0, 0, 0, 0, 0, 0, 0$ Bobot ke  $2 \rightarrow 0.5, 0, 0, 0, 0, 1, 0, 0.5, 1, 1, 1, 1, 1, 1, 1, 0, 0.5, 0$ 

 $(0-0.5)^2$  +  $(0.5-0)^2$  +  $(0-0)^2$  +  $(0-0)^2$  +  $(0-0)^2$  +  $(0-1)^2$  +  $(0.5-0)^2 + (0-0.5)^2 + (1-1)^2 + (0-1)^2 + (1-1)^2 + (0-1)^2 +$  $(0-1)^2 + (0-1)^2 + (0-1)^2 + (0-0)^2 + (0-0.5)^2 + (0-0)^2 +$ 

= √  $(0.25 + 0.25 + 0 + 0 + 0 + 1 + 0.25 + 0.25 + 0 + 1 + 0 + 1 + 1 + 1 + 1 + 0$  $+0.25 + 0$ 

 $=$   $\sqrt{6.125}$ 

 $= 2.47$ 

 $=$   $\sqrt{11}$ 

 $= 3.31$ 

unis

Riau

Data latih ke  $1 \rightarrow 0, 0.5, 0, 0, 0, 0, 0.5, 0, 1, 0, 1, 0, 0, 0, 0, 0, 0, 0$ 

Bobot ke  $3 \rightarrow 0, 0.5, 1, 1, 1, 0, 0.5, 1, 1, 1, 1, 1, 1, 1, 1, 1, 1, 0$ √ of §ult  $(0-0)^2 + (0.5-0.5)^2 + (0-1)^2 + (0-1)^2 + (0-1)^2 + (0-0)^2 +$  $(0.5 - 0.5)^2 + (0 - 1)^2 + (1 - 1)^2 + (0 - 1)^2 + (1 - 1)^2 + (0 - 1)^2 +$  $(0-1)^2 + (0-1)^2 + (0-1)^2 + (0-1)^2 + (0-1)^2 + (0-0)^2 +$ 

= √  $(0 + 0 + 1 + 1 + 1 + 0 + 0 + 1 + 0 + 1 + 0 + 1 + 1 + 1 + 1 + 1)$  $+1 + 0$ 

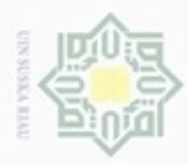

 $\infty$ 

**Pengutipan** 

Hak Cipta Dilindungi Undang-Undang

Dilarang mengutip sebagian atau seluruh karya tulis

hanya untuk kepentingan pendidikan, penelitian, penulisan

ini tanpa mencantumkan dan menyebutkan sumber

karya ilmiah, penyusunan laporan, penulisan kritik atau tinjauan suatu masalah

N

 $\frac{1}{2}$ Jarak terkecil adalah pada bobot ke 1 (C=1)= 2.23, target kelas data latih adalah=1. T=C. Maka perbaharui bobot ke-1 dengan persamaan 2.1. Maka akan diperoleh bobot baru  $W_1(baru) = W_1$ <sub>lama</sub> +  $\alpha$  (X - W<sub>1</sub> lama)  $W_1(baru) = (0.5, 0, 0, 0, 0, 1, 0, 0, 0, 0, 1, 0, 0, 0, 0, 0, 0, 0, 0.5) + 0.05$  { ( 0, 0.5, 0, C 0 , 0, 0, 0.5, 0, 1, 0, 1, 0, 0, 0, 0, 0, 0, 0 ) – (0.5, 0, 0, 0, 0, 1, 0, 0, 0, 0,  $\bar{z}$  $0, 1, 0, 0, 0, 0, 0, 0.5)$  $\omega$ W1(baru) = 0.475, 0.025, 0, 0, 0, 0.95, 0,025, 0, 0.05, 0, 0.05, 0.95, 0, 0, 0, 0, 0,  $\omega$ 0.475 Bobot ke-1 baru = (0.475, 0.025, 0, 0, 0, 0.95, 0,025, 0, 0.05, 0, 0.05, 0.95, 0, 0, 0, 0, 0, 0.475) Bobot ke-2 dan ke-3 tetap Data latih ke  $2 \rightarrow 0.5, 0, 0, 0, 0, 0, 0, 0, 0, 0, 0, 0, 1, 0, 0, 0, 0$ Bobot ke  $1 \rightarrow 0.475, 0.025, 0, 0, 0, 0.95, 0.025, 0, 0.05, 0, 0.05, 0.95, 0, 0, 0, 0, 0.05, 0.05, 0.05, 0.05, 0.05, 0.05, 0.05, 0.05, 0.05, 0.05, 0.05, 0.05, 0.05, 0.05, 0.05, 0.05, 0.05, 0.05, 0.05, 0.05, 0.05, 0.05, 0.0$ 0, 0, 0.475  $T=1$ Bobot ke-1

√  $(0.5 - 0.475)^2 + (0 - 0.025)^2 + (0 - 0)^2 + (0 - 0)^2 + (0 - 0)^2 + (0 - 0.95)^2 +$  $(0 - 0.025)^2 + (0 - 0)^2 + (0 - 0.05)^2 + (0 - 0)^2 + (0 - 0.05)^2 + (0 - 0.95)^2 +$  $(0-0)^2 + (1-0)^2 + (0-0)^2 + (0-0)^2 + (0-0)^2 + (0-0.475)^2 +$ 

 $= 3.28$ 

Data latih ke  $2 \rightarrow 0.5, 0, 0, 0, 0, 0, 0, 0, 0, 0, 0, 0, 1, 0, 0, 0, 0$ Bobot ke  $2 \rightarrow 0.5, 0, 0, 0, 0, 1, 0, 0.5, 1, 1, 1, 1, 1, 1, 1, 0, 0.5, 0$  $(0.5 - 0.5)^2 + (0 - 0)^2 + (0 - 0)^2 + (0 - 0)^2 + (0 - 0)^2 + (0 - 1)^2 +$ √lpf Si  $(0-0)^2 + (0-0.5)^2 + (0-1)^2 + (0-1)^2 + (0-1)^2 + (0-1)^2$  +  $(0-1)^2 + (1-1)^2 + (0-1)^2 + (0-0)^2 + (0-0.5)^2 + (0-0)^2 +$ = √ 0 + 0 + 0 + 0 + 0 + 1 + 0 + 0.25 + 1 + 1 + 1 + 1 + 1 + 0 + 1 + 0  $+0.25 + 0$  $=$   $\sqrt{7.5}$  $=2.73$ asim Riau

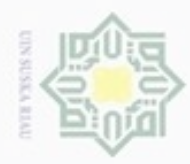

 $\alpha$ 

hanya untuk kepentingan pendidikan, penelitian, sim e/Jex uninjes nere uerbeges

ini tanpa mencantumkan dan

menyebutkan sumber

penulsan

karya ilmiah, penyusunan laporan, penulisan kritik atau tinjauan suatu masalah

Hak Cipta Dilindungi Undang-Undang

donbuew buerello **Pengulpan** 

#### Data latih ke  $2 \rightarrow 0.5, 0, 0, 0, 0, 0, 0, 0, 0, 0, 0, 0, 1, 0, 0, 0, 0$ Bobot ke  $3 \rightarrow 0, 0.5, 1, 1, 1, 0, 0.5, 1, 1, 1, 1, 1, 1, 1, 1, 1, 1, 0$  $\overline{\omega}$  $(0.5-0)^2 + (0-0.5)^2 + (0-1)^2 + (0-1)^2 + (0-1)^2 + (0-0)^2 +$ = √  $(0-0.5)^2 + (0-1)^2 + (0-1)^2 + (0-1)^2 + (0-1)^2 + (0-1)^2 +$  $(0-1)^2 + (1-1)^2 + (0-1)^2 + (0-1)^2 + (0-1)^2 + (0-0)^2 +$  $\sqrt{0.25 + 0.25 + 1 + 1 + 1 + 0 + 0.25 + 1 + 1 + 1 + 1 + 1 + 1 + 0 + 1 + 1}$  $=$   $\frac{1}{2}$  $+1 + 0$  $\sqrt{12.75}$  $=$ 3.57 Jarak terkecil adalah pada bobot ke 2 (C=2 )= 2.73, target kelas data latih  $\overline{10}$ adalah=1. T≠C. Maka periksa apakah jarak *runner-up* masih masuk dalam window (ε) dengan dengan persamaan 2.1.  $D_1$  (Jarak terdekat pertama) = 2.73 dan  $D_2$  (Jarak terdekat kedua) = 3.28  $=$  Min $\frac{2.73}{2.38}$  $\left(\frac{2.73}{3.28}, \frac{3.28}{2.73}\right] > 1 - 0.4$ dan  $Max\left[\frac{2.73}{2.28}\right]$  $\left(\frac{2.73}{3.28}\right), \left(\frac{3.28}{2.73}\right] < 1 + 0.4$  $=$  Min [ 0.83, 1.2 ] > 0.6 dan Max [ 0.83, 1.2 ] < 1.4  $=$  (T) dan (T) = T Nilainya adalah *True*. Kedua bobot (W) dengan jarak terkecil (W<sub>2</sub> dan W1) diperbarui dengan ketentuan : Vektor W yang tidak termasuk kedalam kelas yang sama dengan vektor X akan diperbaharui dengan dengan rumus 2.6. W2(baru) = (0.5, 0, 0, 0, 0, 1, 0, 0.5, 1, 1, 1, 1, 1, 1, 1, 0, 0.5, 0) - 0.05 {(0.5, 0, 0, 0 , 0, 0, 0, 0, 0, 0, 0, 0, 0, 1, 0, 0, 0, 0) – (0.5, 0, 0, 0, 0, 1, 0, 0.5, 1, 1, 1, 1, 1, 1, 1, 0, 0.5, 0)}  $= 0.5, 0, 0, 0, 0, 1.05, 0, 0.525, 1.05, 1.05, 1.05, 1.05, 1.05, 1, 1.05, 0,$ 0.525, 0 W2(baru) = 0.5, 0, 0, 0, 0, 1.05, 0, 0.525, 1.05, 1.05, 1.05, 1.05, 1.05, 1, 1.05, 0, 0.525, 0rif Kasim Riau IV-16

N Dilarang mengumumkan dan memperbanyak sebagian atau seluruh karya tulis ini dalam bentuk apapun tanpa izin UIN Suska Riau Pengutipan tidak merugikan kepentingan yang wajar **UIN Suska Riau** 

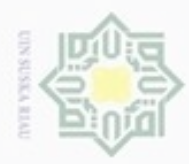

 $\alpha$ 

Pengutipan hanya untuk kepentingan pendidikan, penelitian, penulisan

sebagian atau seluuh karya tulis ini tanpa mencantumkan dan menyebutkan sumber

karya ilmiah, penyusunan laporan, penulisan kritik atau tinjauan suatu masalah

Hak Cipta Dilindungi Undang-Undang

 $\omega$ S n

 $\overline{\alpha}$ 

cipropriem gradulp

N

 $\frac{1}{2}$ Sedangkan vektor W yang termasuk kedalam kelas yang sama dengan vektor X akan diperbaharui dengan dengan rumus 2.5.

W1(baru) = (0.475, 0.025, 0, 0, 0, 0.95, 0.025, 0, 0.05, 0, 0.05, 0.95, 0, 0, 0, 0, 0, milik 0.475) + 0.05 { (0.5, 0, 0, 0 , 0, 0, 0, 0, 0, 0, 0, 0, 0, 1, 0, 0, 0, 0) – (0.475, 0.025, 0, 0, 0, 0.95, 0.025, 0, 0.05, 0, 0.05, 0.95, 0, 0, 0, 0, 0,  $rac{C}{Z}$  $0.475)$ 

 $= 0.47625, 0.02375, 0, 0, 0, 0.9025, 0.02375, 0, 0.0475, 0, 0.0475,$ 0.9025, 0, 0.05, 0, 0, 0, 0.45125

 $W_1(baru) = 0.47625, 0.02375, 0, 0, 0, 0.9025, 0.02375, 0, 0.0475, 0, 0.0475,$ 天 0.9025, 0, 0.05, 0, 0, 0, 0.45125

Maka dihasilkan :

W<sub>2</sub>(baru) = 0.5, 0, 0, 0, 0, 1.05, 0, 0.525, 1.05, 1.05, 1.05, 1.05, 1.05, 1, 1.05, 0, 0.525, 0

W<sub>1</sub>(baru)= 0.47625, 0.02375, 0, 0, 0, 0.9025, 0.02375, 0, 0.0475, 0, 0.0475, 0.9025, 0, 0.05, 0, 0, 0, 0.45125

Kemudian lakukan hingga kondisi minimal *learning rate* terpenuhi. Setelah diperoleh bobot akhir pada proses pembelajaran maka bobot akhir tersebut digunakan dalam proses pengujian (*testing*). Algoritma proses pengujian ini dimulai dengan memasukkan data yang akan diuji dan bobot akhir yang didapat yang kemudian akan dihitung jarak terdekatnya untuk selanjutnya dicari nilai atau bobot yang paling kecil. Jika bobot terkecil sesuai dengan target berarti proses pengujian sudah benar dan akurat, jika tidak berarti proses pengujian tidak akurat. Berikut adalah contoh perhitungan pengujian :

Data Uji = 0, 0, 0, 0, 1, 0, 0, 0, 1, 0, 0, 0, 0, 1, 1, 0, 0.5, 0

Tentukan target  $= 1$ . Target digunakan untuk melihat kesesuaian antara target dan hasil perhitungan oleh sistem. Jika target dan perhitungan oleh sistem hasilnya sama, maka perhitungan sistem akurat. Kemudian hitung jarak *euclidean* antara vektor input (data uji) dan bobot (W) dengan rumus 2.2.

Bobot ke-1

Kasim Riau

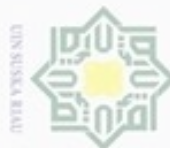

## Buezello  $\infty$ **Pengulpan** Pengutipan tidak merugikan kepentingan yang wajar UIN Suska Riau hanya untuk kepentingan pendidikan, penelitian, penulisan karya ilmiah, penyusunan laporan, penulisan kritik atau tinjauan suatu masalah

N

Dilarang mengumumkan dan memperbanyak sebagian atau seluruh karya tulis ini dalam bentuk apapun tanpa izin UIN Suska Riau

menyebutkan sumber

Hak Cipta Dilindungi Undang-Undang danbuew sebagian atau seluruh karya tulis ini tanpa mencantumkan dan

#### Hak  $(1 - 0.47625)^2 + (0 - 0.02375)^2 + (0 - 0)^2 + (0 - 0)^2 + (0 - 0)^2 +$ c<sub>1013</sub>  $(0 - 0.9025)^{2} + (0 - 0.02375)^{2} + (0 - 0)^{2} + (1 - 0.0475)^{2} + (0 - 0)^{2}$  $+(1-0.0475)^{2}+(1-0.9025)^{2}+(0-0)^{2}+(1-0.05)^{2}+$  $(0-0)^2 + (0-0)^2 + (0-0)^2 + (0-0.45125)^2$  $0.52375 + 0.0005 + 0 + 0 + 0 + 0.8145 + 0.0005 + 0 + 0.9072$ =√  $+0 + 0.9072 + 0.095 + 0 + 0.9025 + 0 + 0 + 0 + 0.2036$  $=\sqrt{4.35475}$  $=2.08$ Bobot ke-2 ㅈ  $(1 - 0.5)^2$  $2^2 + (0-0)^2 + (0-0)^2 + (0-0)^2 + (0-0)^2 + (0-1.05)^2 +$  $\Omega$  $(0-0)^2 + (0-0.525)^2 + (1-1.05)^2 + (0-1.05)^2 + (1-1.05)^2 +$ =√  $(1-1.05)^2 + (0-1.05)^2 + (1-1)^2 + (0-1.05)^2 + (0-0)^2 +$  $(0-0.525)^2 + (0-0)^2$  $0.25 + 0 + 0 + 0 + 0 + 1.1025 + 0 + 0.275625 + 0.0025$ =√  $+1.1025 + 0.0025 + 0.0025 + 1.1025 + 0 + 1.1025 + 0 + 0.275625 + 0$  $= \sqrt{5.21875}$  $=2.28$ Bobot ke-3 CO<sub>1</sub>  $(1-0)^2 + (0-0.5)^2 + (0-1)^2 + (0-1)^2 + (0-1)^2 + (0-0)^2 +$  $(0-0.5)^2 + (0-1)^2 + (1-1)^2 + (0-1)^2 + (1-1)^2 + (1-1)^2 +$  $\Rightarrow$  $(0-1)^2 + (1-1)^2 + (0-1)^2 + (0-1)^2 + (0-1)^2 + (0-1)^2 +$  $1 + 0.25 + 1 + 1 + 1 + 0 + 0.25 + 1 + 0$ =√  $+1 + 0 + 0 + 1 + 0 + 1 + 1 + 1 + 0$  $=$   $\sqrt{10.5}$

 $= 3.24$ 

Jarak terkecil terdapat pada bobot ke-1, yaitu 2.08. Sehingga hasil perhitungan pengujian termasuk pada kelas ke-1 (tbc paru negatif). Sebelumnya telah ditentukan target = 1, dan hasil pengujian oleh sistem juga menunjukkan pada kelas ke-1. Artinya pengujian oleh sistem akurat sesuai target.

#### cn **4.3 Analisa Sistem**

Tahap ini adalah tahap dimana rancangan sistem deteksi penyakit TBC Paru akan dibuat dengan menggunakan metode LVQ 2.1. Perancangan meliputi IV-18 Riau

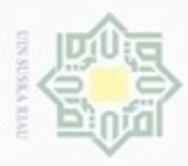

 $\omega$ 

Hak Cipta Dilindungi Undang-Undang

N

*flowchart*, *context diagram*, *data flow diagram* (DFD), *entitas relational diagram*  (ERD), dan perancangan *database*. Sistem dibangun menggunakan metode waterfall dimana proses ini dilakukan secara berurut dan terstruktur dimulai dari analisa, perancangan, implementasi dan uji coba sistem.

#### **4.3.1 Flowchart**

*Flowchart* adalah sebuah gambaran sistem yang menjelaskan proses bagaimana mengalirnya data sesuai dengan kebutuhan sistem. *Flowchart* pada rancangan sistem deteksi penyakit TBC Paru ini terdiri atas dua bagian yaitu *flowchart* proses pembelajaran (*training*) LVQ2.1 dan *flowchart* proses pengujian (*testing*). Setiap bagiannya akan digambarkan sebagai berikut.

1. *Flowchart* proses pembelajaran untuk rancangan sistem deteksi penyakit (*Tuberculosis*) TBC Paru dapat dilihat seperti Gambar 4.2 berikut

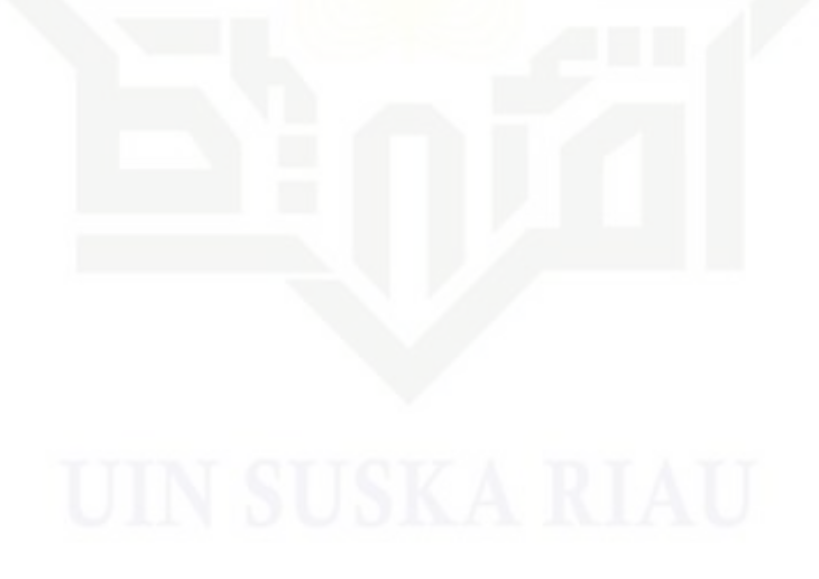

State Islamic University of Sultan Syarif Kasim Riau

Dilarang mengumumkan dan memperbanyak sebagian atau seluruh karya tulis ini dalam bentuk apapun tanpa izin UIN Suska Riau ö Dilarang mengutip sebagian atau seluruh karya tulis ini tanpa mencantumkan dan menyebutkan sumber

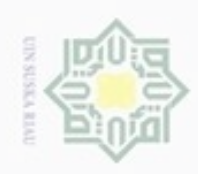

Hak

eigle

- danbuew buezeiro sebagian atau seluruh karya tulis ini tanpa mencantumkan dan menyebutkan sumber
- $\alpha$ Pengutipan hanya untuk kepentingan pendidikan, penelitian, penulsan karya ilmiah, penyusunan laporan, penulisan kritik atau tinjauan suatu masalah

asim Riau

- N  $\sigma$ Pengutipan tidak merugikan kepentingan yang wajar UIN Suska Riau
- Dilarang mengumumkan dan memperbanyak sebagian atau seluruh karya tulis ini dalam bentuk apapun tanpa izin UIN Suska Riau

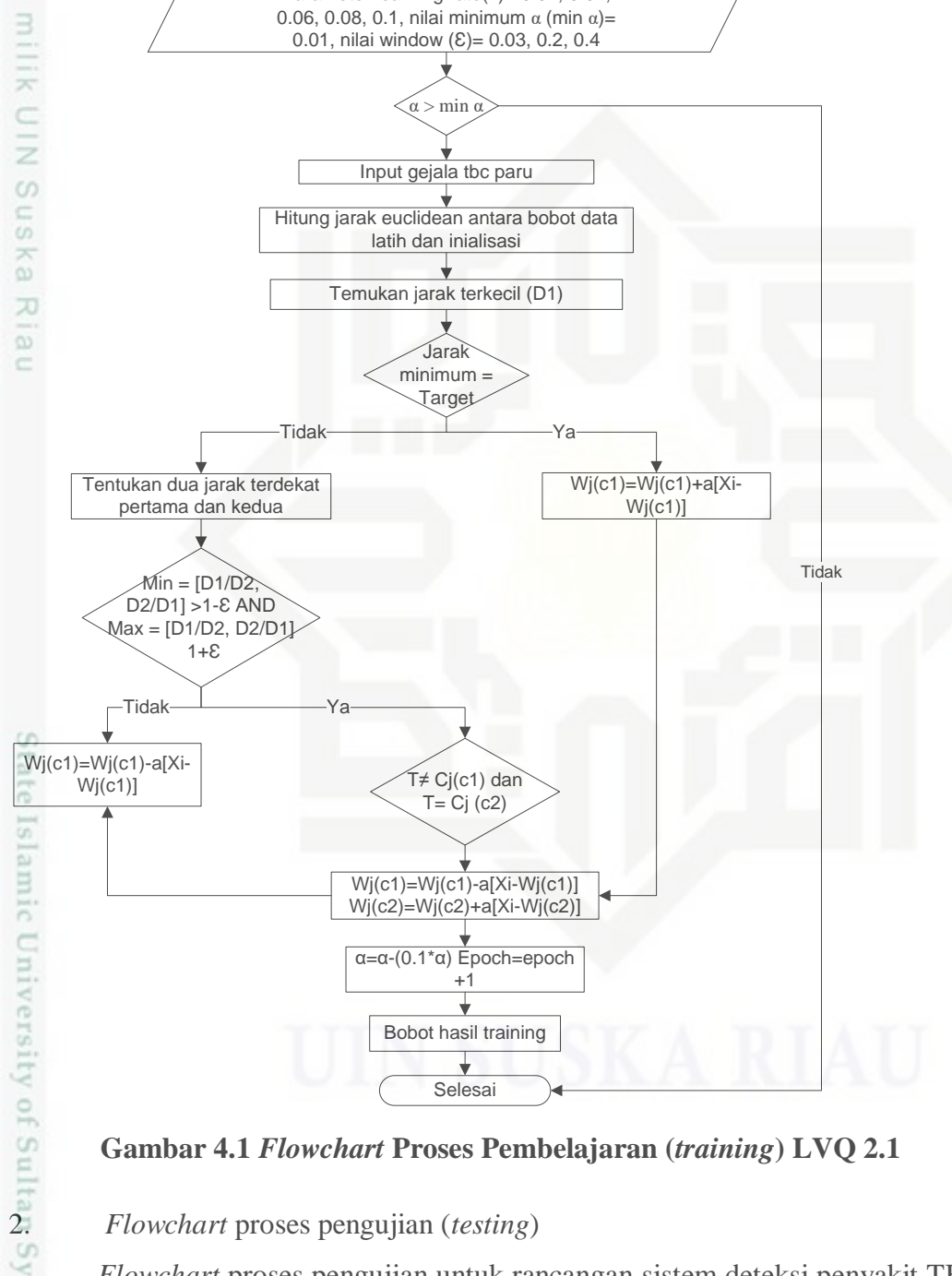

Mulai Menetapkan inialisasi bobot awal, data latih, dan target dari gejala pasien tbc

Parameter learning rate( $\alpha$ )= 0.02, 0.04, 0.06, 0.08, 0.1, nilai minimum  $\alpha$  (min  $\alpha$ )=

**Gambar 4.1** *Flowchart* **Proses Pembelajaran (***training***) LVQ 2.1**

*Flowchart* proses pengujian untuk rancangan sistem deteksi penyakit TBC Paru dapat dilihat seperti Gambar 4.3 sebagai berikut

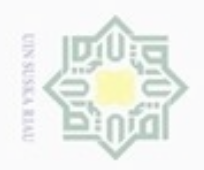

Hak

ejdio

milk UIM

 $\circ$ Sn ka.  $\overline{\lambda}$  $\overline{\omega}$ 

 $\subset$ 

State Islamic University of Sultan Syarif Kasim Riau

Hak Cipta Dilindungi Undang-Undang

- donbuew buerello e/uex uninjes nepe uerbeges siin: ini tanpa mencantumkan dan menyebutkan sumber
- $\sigma$  $\infty$ Pengutipan hanya untuk kepentingan pendidikan, penelitian, **UIN Suska Riau** penulsan karya ilmiah, penyusunan laporan, penulisan kritik atau tinjauan suatu masalah
- Pengutipan tidak merugikan kepentingan yang wajar
- 

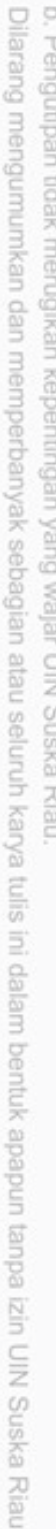

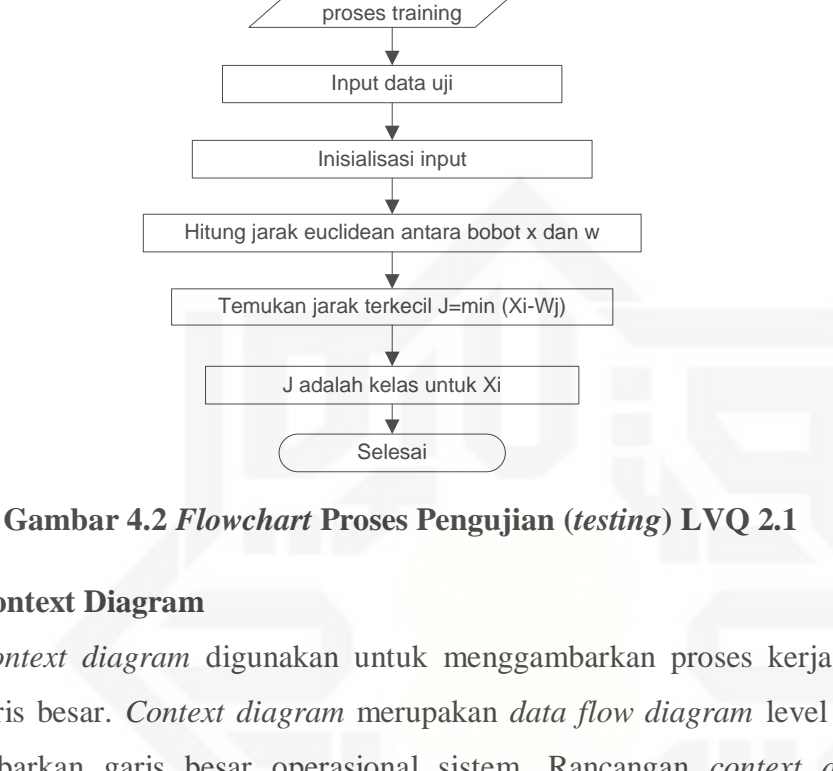

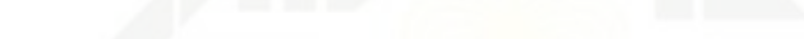

Mulai

Bobot W dari

#### **4.3.2 Context Diagram**

*Context diagram* digunakan untuk menggambarkan proses kerja sistem secara garis besar. *Context diagram* merupakan *data flow diagram* level 0 yang menggambarkan garis besar operasional sistem. Rancangan *context diagram* untuk sistem deteksi TBC Paru dapat dilihat seperti Gambar 4.4 sebagai berikut.

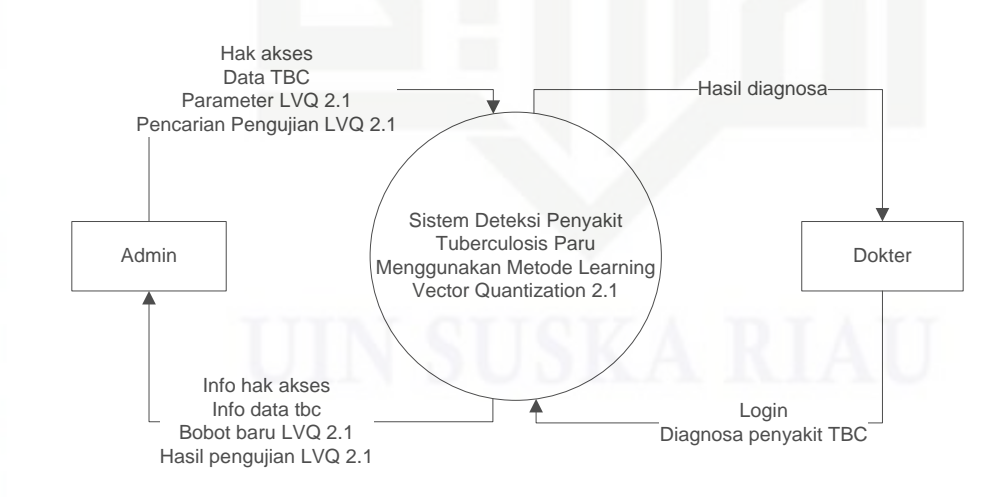

**Gambar 4.3** *Context Diagram* **Sistem Deteksi Penyakit TBC Paru**

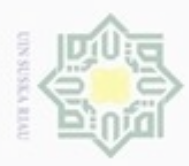

 $\alpha$ 

Pengutipan hanya untuk kepentingan pendidikan, penelitian,

Hak Cipta Dilindungi Undang-Undang

Dilarang mengutip sebagian atau seluruh karya tulis ini tanpa mencantumkan dan menyebutkan sumber

N

 $\frac{1}{2}$ Pada sistem deteksi penyakit TBC ini pengguna terbagi menjadi 2, yaitu admin dan dokter. Hak akses dari tiap pengguna dapat dilihat pada tabel 4.19 berikut. Keterangan entitas pada context diagram dapat dilihat pada tabel 4.20

#### **Tabel 4.19 Kategori Pengguna**

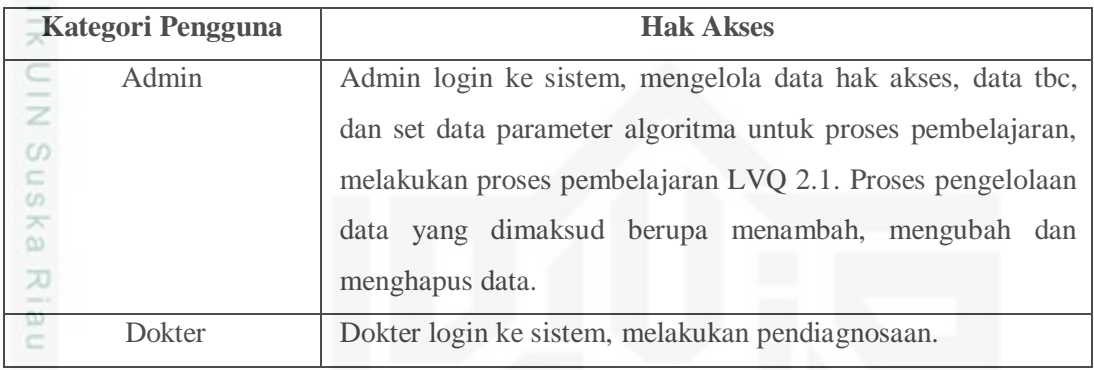

Sedangkan keterangan entitas pada *contextdiagram* dapat dilihat pada

Tabel 4.20

#### **Tabel 4.20 Keterangan Entitas Pada Context Diagram**

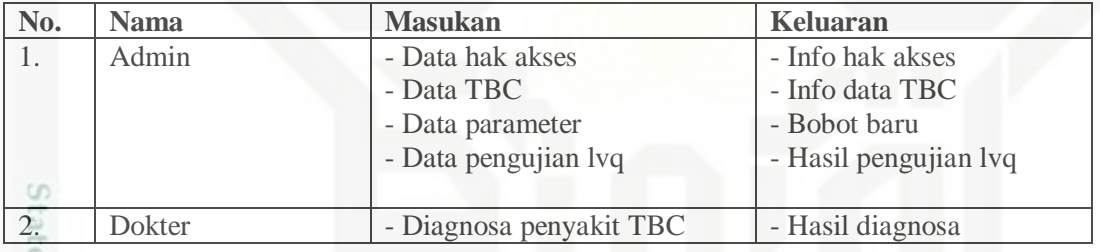

#### **4.3.3 Data** *Flow Diagram* **(DFD)**

Data flow diagram (DFD) adalah penjabaran lebih lanjut dari context diagram secara lebih rinci. Semua proses yang teradi pada proses DFD dapat dilihat seperti gambar berikut.

#### **1. DFD Level 1**

tan Syarif Kasim Riau

 $\circ$ Berikut gambar 4.5 untuk DVD level 1 sistem deteksi TBC Paru menggunakan LVQ 2.1

penuisan

karya ilmiah, penyusunan laporan, penulisan kritik atau tinjauan suatu masalah

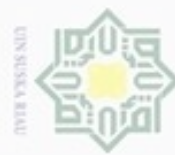

Hakcipta milik UIN Suska Ria  $\subset$ 

Hak Cipta Dilindungi Undang-Undang

- Dilarang mengutip sebagian atau seluruh karya tulis ini tanpa mencantumkan dan menyebutkan sumber
- $\omega$ Pengutipan hanya untuk kepentingan pendidikan, penelitian, penulisan karya ilmiah, penyusunan laporan, penulisan kritik atau tinjauan suatu masalah

sta

Riau

- N  $\Box$ Pengutipan tidak merugikan kepentingan yang wajar UIN Suska Riau
- 

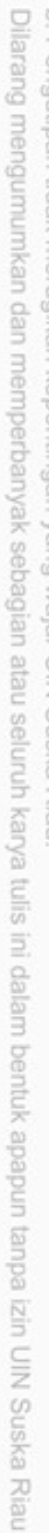

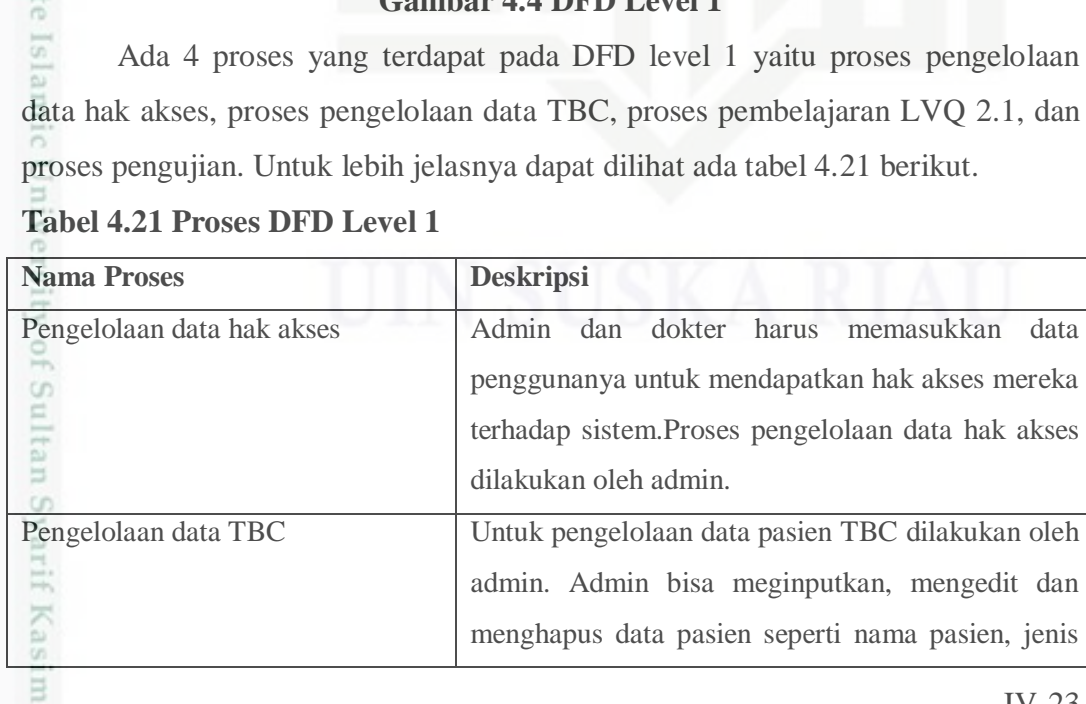

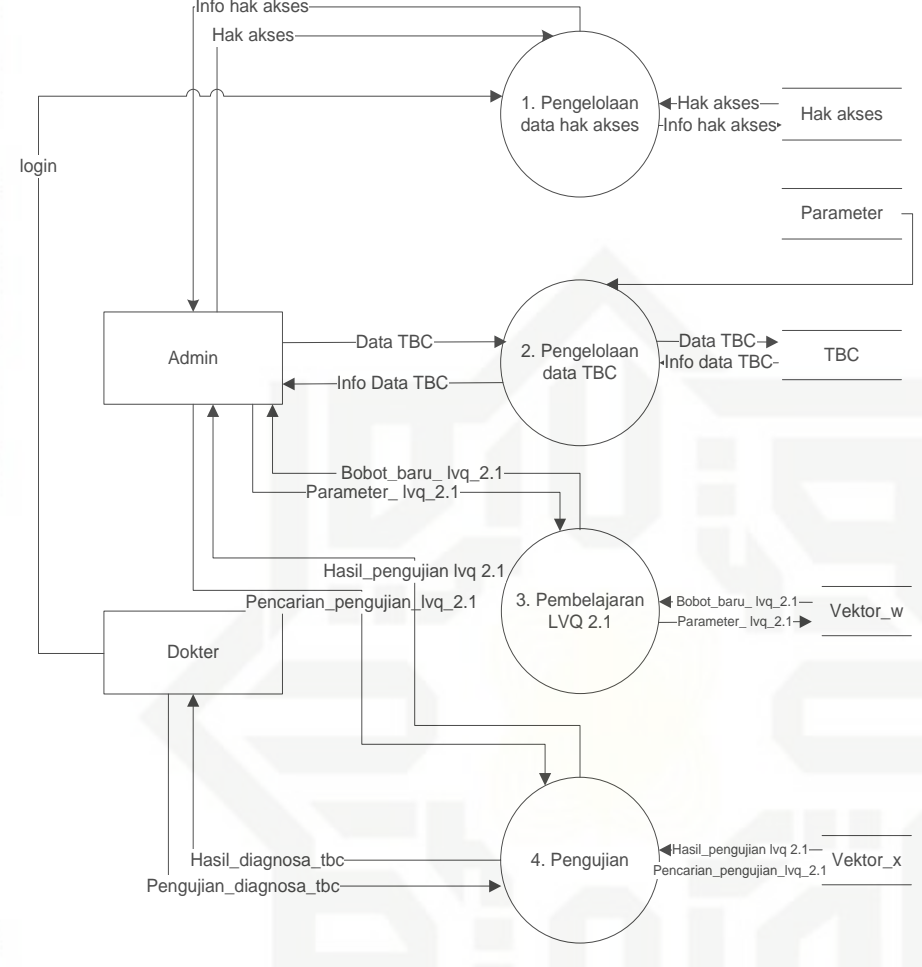

**Gambar 4.4 DFD Level 1**

Ada 4 proses yang terdapat pada DFD level 1 yaitu proses pengelolaan data hak akses, proses pengelolaan data TBC, proses pembelajaran LVQ 2.1, dan

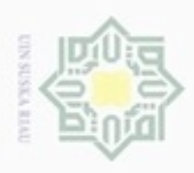

**Nama Proses** 

Pembelajaran LVQ 2.1

 $\circ$ ō

긎

 $rac{C}{Z}$ 

CO.

Sn

Ka

w  $\overline{\omega}$ 

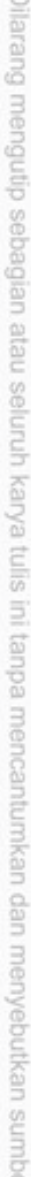

- $\omega$ Pengutipan hanya untuk kepentingan pendidikan, penelitian, penulisan karya itmiah, penyusunan laporan, penulisan kritik atau tinjauan suatu masalah
- N  $\Box$
- Dilarang mengumumkan dan memperbanyak sebagian atau seluruh karya tulis ini dalam bentuk apapun tanpa izin UIN Suska Riau
	-
	- Pengutipan tidak merugikan kepentingan yang wajar UIN Suska Riau

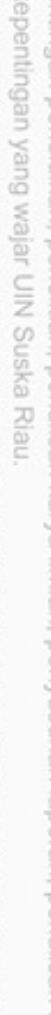

g

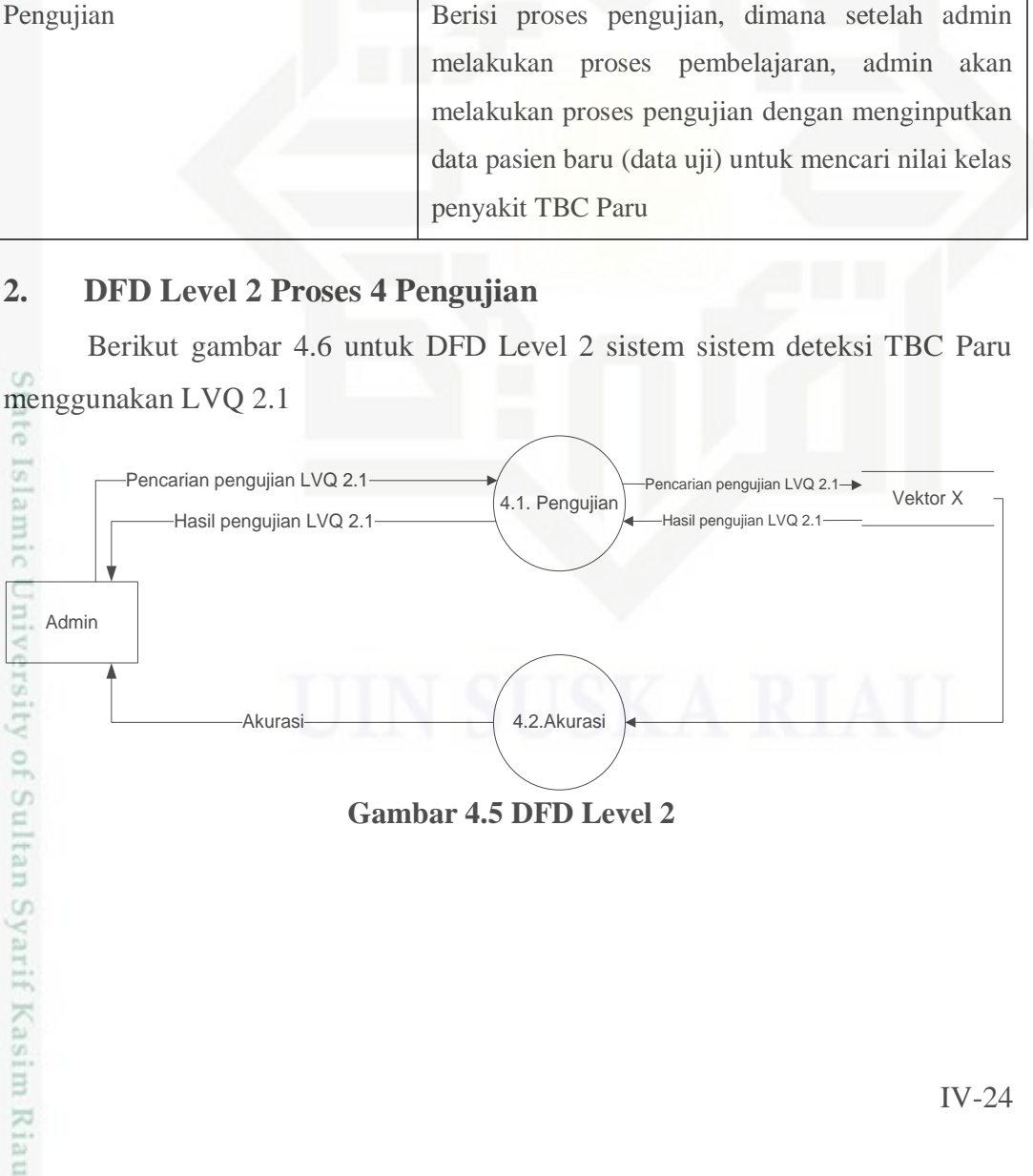

pengujian pada data baru

**Deskripsi** 

paru.

kelamin. Umur, pekerjaan dan gejala-gejala TBC

Berisi proses pembelajaran dimana admin mengisi dan mengatur nilai parameter algoritma yang

dibutuhkan, kemudian proses pembelajatran akan

diproses. Setelah proses pembelajaran selesai bobot

baru yang dihasilkan dari proses LVQ 2.1 tersebut

akan disimpan dalam tabel vektor\_w dan akan

digunakan pada proses berikutnya yaitu untuk

**Gambar 4.5 DFD Level 2** 

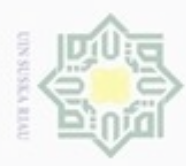

 $\omega$ 

 $\sigma$ 

Hak Cipta Dilindungi Undang-Undang

Dilarang mengutip sebagian atau seluruh karya tulis ini tanpa mencantumkan dan menyebutkan sumber

Pengutipan hanya untuk kepentingan pendidikan, penelitian, penulisan

N

#### **4.3.4 Perancangan Database**

Berikut adalah deskripsi tabel yang dirancang paada database berdasarkan  $\circ$ ERD sebelumnya untuk membangun sistem deteksi TBC Paru.

1. Tabel penggguna

Nama tabel : hak akses

Deskripsi : berisi data pengguna seperti *username, password*, nama, dan tipe z pengguna.  $\omega$ 

*Primary key* : *username*

Untuk lebih jelas dapat dilihat dari tabel 4.22 berikut

#### **Tabel 4.22Tabel Pengguna**

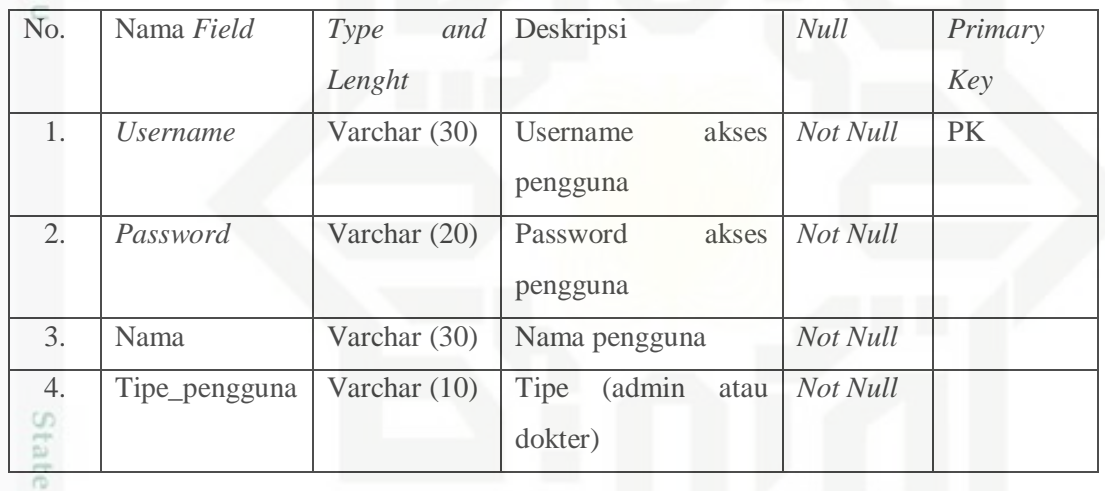

2. Tabel data pasien TBC Paru

Nama tabel : TBC

Deskripsi : berisi data pasien beserta gejala penyakit tbc paru

*Primary Key* : id\_data\_tbc

Untuk lebih jelas dapat dilihat dari tabel 4.23 berikut

#### **Tabel 4.23 Tabel Data Pasien TBC Paru**

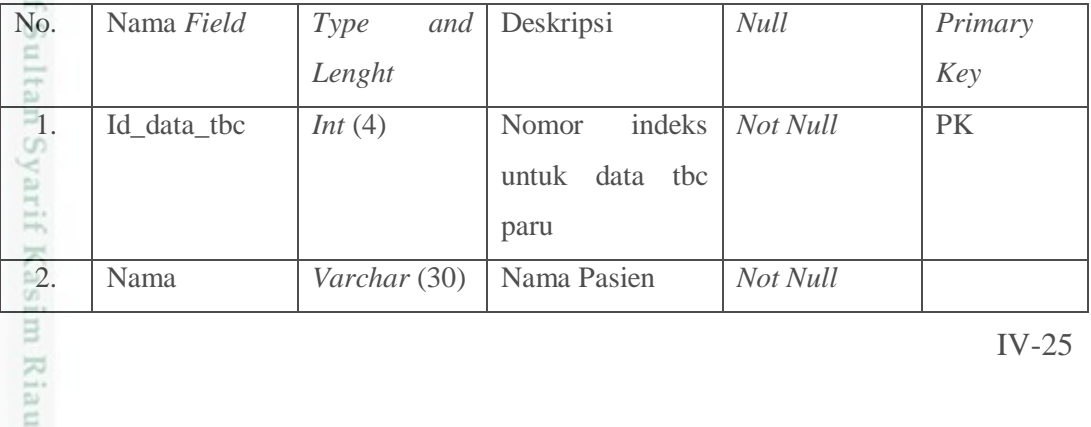

Dilarang mengumumkan dan memperbanyak sebagian atau seluruh karya tulis ini dalam bentuk apapun tanpa izin UIN Suska Riau Pengutipan tidak merugikan kepentingan yang wajar UIN Suska Riau

karya ilmiah, penyusunan laporan, penulisan kritik atau tinjauan suatu masalah

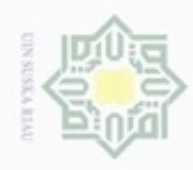

 $\sim$ 

Hak Cipta Dilindungi Undang-Undang

Nama Field

Umur

Alamat

 $\overline{Jk}$ 

 $x1$ 

 $x2$ 

 $x3$ 

No.

 $_{\bigcirc}$  $\overline{3}$ .

 $\omega$ 

 $\Rightarrow$ 

4.

 $\overline{\mathcal{K}}$ 

 $\subset$ 

 $\overline{5}$ .

 $\omega$ 

 $\subset$  $\frac{6}{2}$ 

 $\overline{\lambda}$  $\overline{\omega}$ 

 $\subset$ 

 $\overline{7}$ .

8.

State Is amic Univer

 $10$ 

ty of Sulta

FSyarif Kasi

E

Riau

Type

Lenght

 $Int(2)$ 

Varchar  $(10)$ 

Varchar  $(40)$ 

Float

Float

Float

and

Deskripsi

Umur

pasien

pasien

Alamat

pasien

kering

berdahak

Jenis kelamin

Nilai dari gejala

ke 1 pasien tbc

paru, yaitu batuk

Nilai dari gejala

ke 2 pasien tbc paru, yaitu batuk **Null** 

Not Null

Not Null

Not Null

Not Null

Not Null

Primary

Key

Dilarang mengutip sebagian atau seluruh karya tulis ini tanpa mencantumkan dan menyebutkan sumber:

 $\omega$ b. Pengutipan tidak merugikan kepentingan yang wajar UIN Suska Riau . Pengutipan hanya untuk kepentingan pendidikan, penelitian, penulisan karya ilmiah, penyusunan laporan, penulisan kritik atau tinjauan suatu masalah

. Dilarang mengumumkan dan memperbanyak sebagian atau seluruh karya tulis ini dalam bentuk apapun tanpa izin UIN Suska Riau

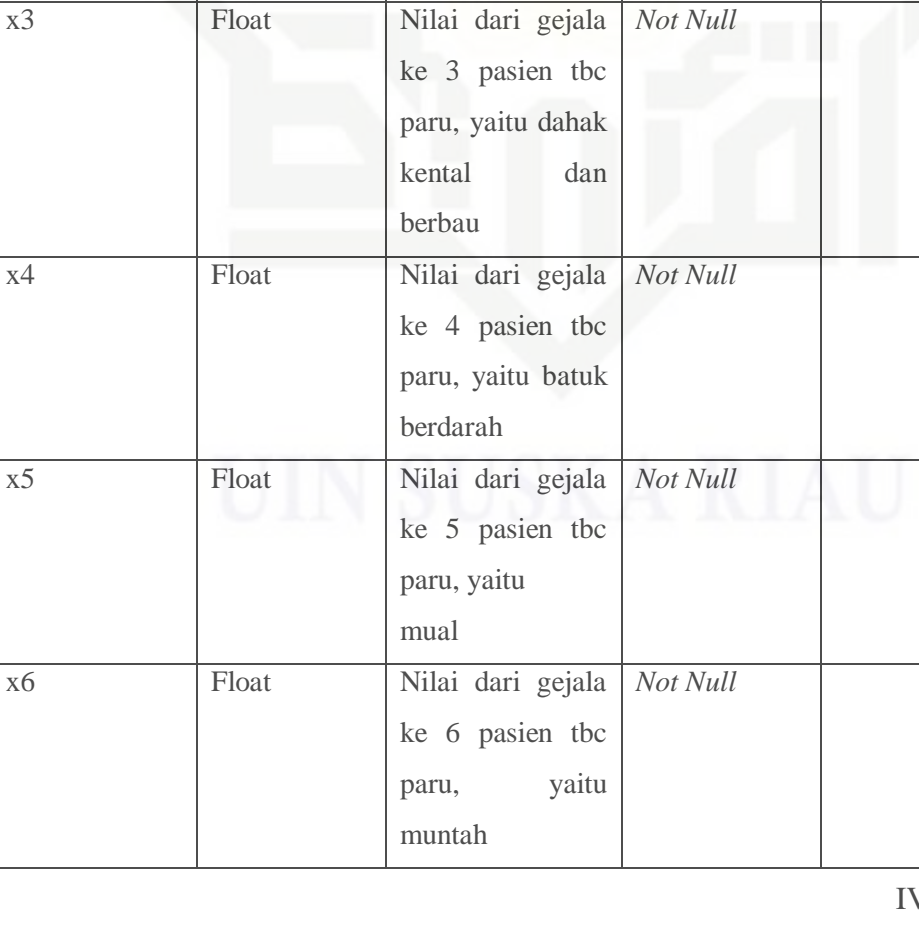

 $V - 26$ 

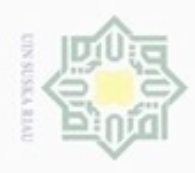

1. Dilarang mengutip sebagian atau seluruh karya tulis ini tanpa mencantumkan dan menyebutkan sumber:

a. Pengutipan hanya untuk kepentingan pendidikan, penelitian, penulisan karya ilmiah, penyusunan laporan, penulisan kritik atau tinjauan suatu masalah.

b. Pengutipan tidak merugikan kepentingan yang wajar UIN Suska Riau.

2. Dilarang mengumumkan dan memperbanyak sebagian atau seluruh karya tulis ini dalam bentuk apapun tanpa izin UIN Suska Riau

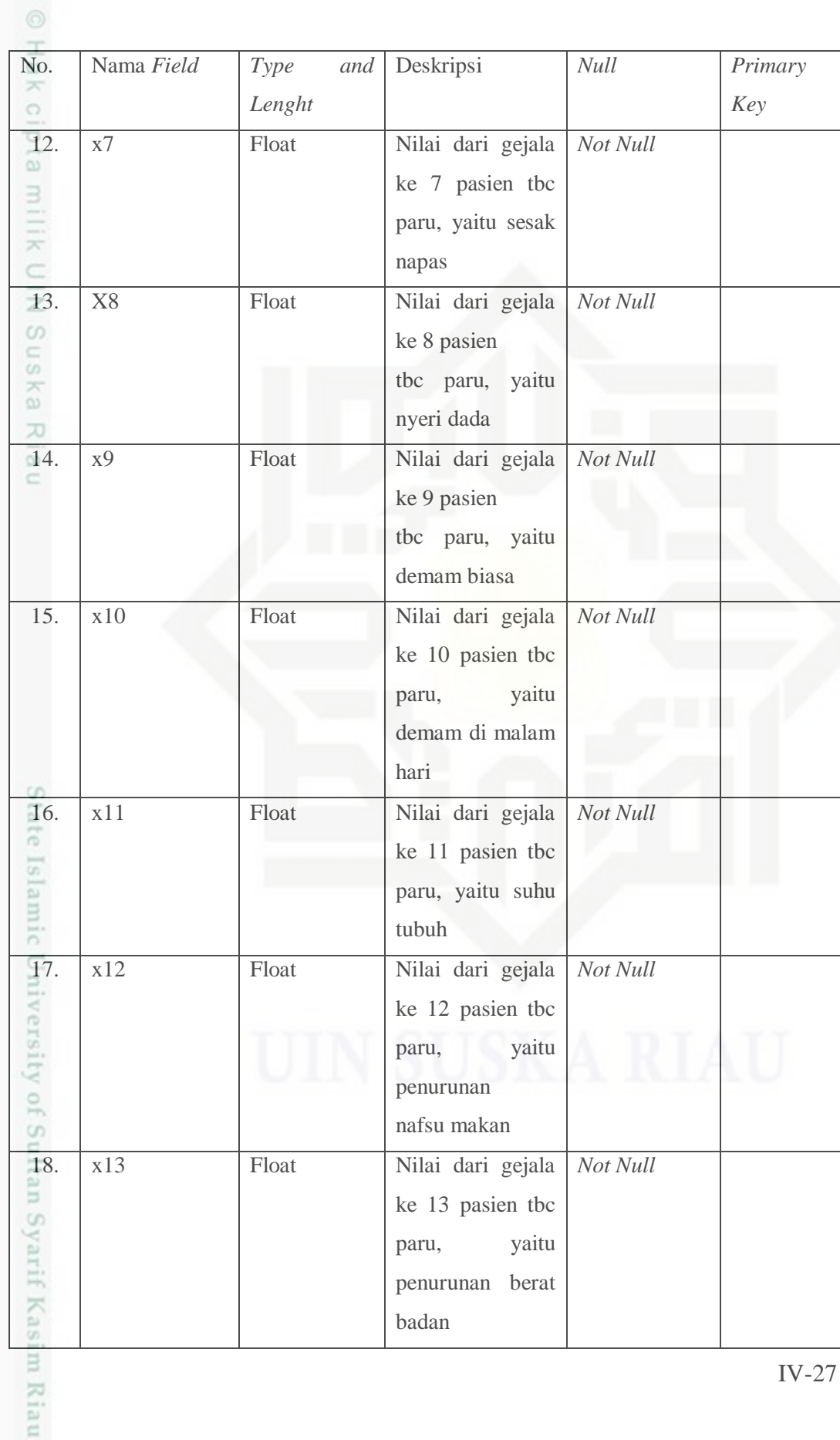

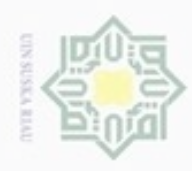

. Dilarang mengutip sebagian atau seluruh karya tulis ini tanpa mencantumkan dan menyebutkan sumber

- a. Pengutipan hanya untuk kepentingan pendidikan, penelitian, penulisan karya ilmiah, penyusunan laporan, penulisan kritik atau tinjauan suatu masalah.
- $\sim$ b. Pengutipan tida
- 
- . Dilarang mengumumkan dan memperbanyak sebagian atau seluruh karya tulis ini dalam bentuk apapun tanpa izin UIN Suska Riau

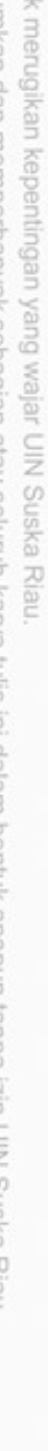

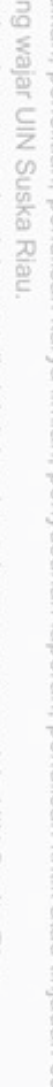

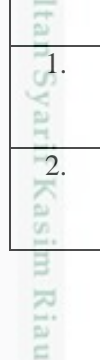

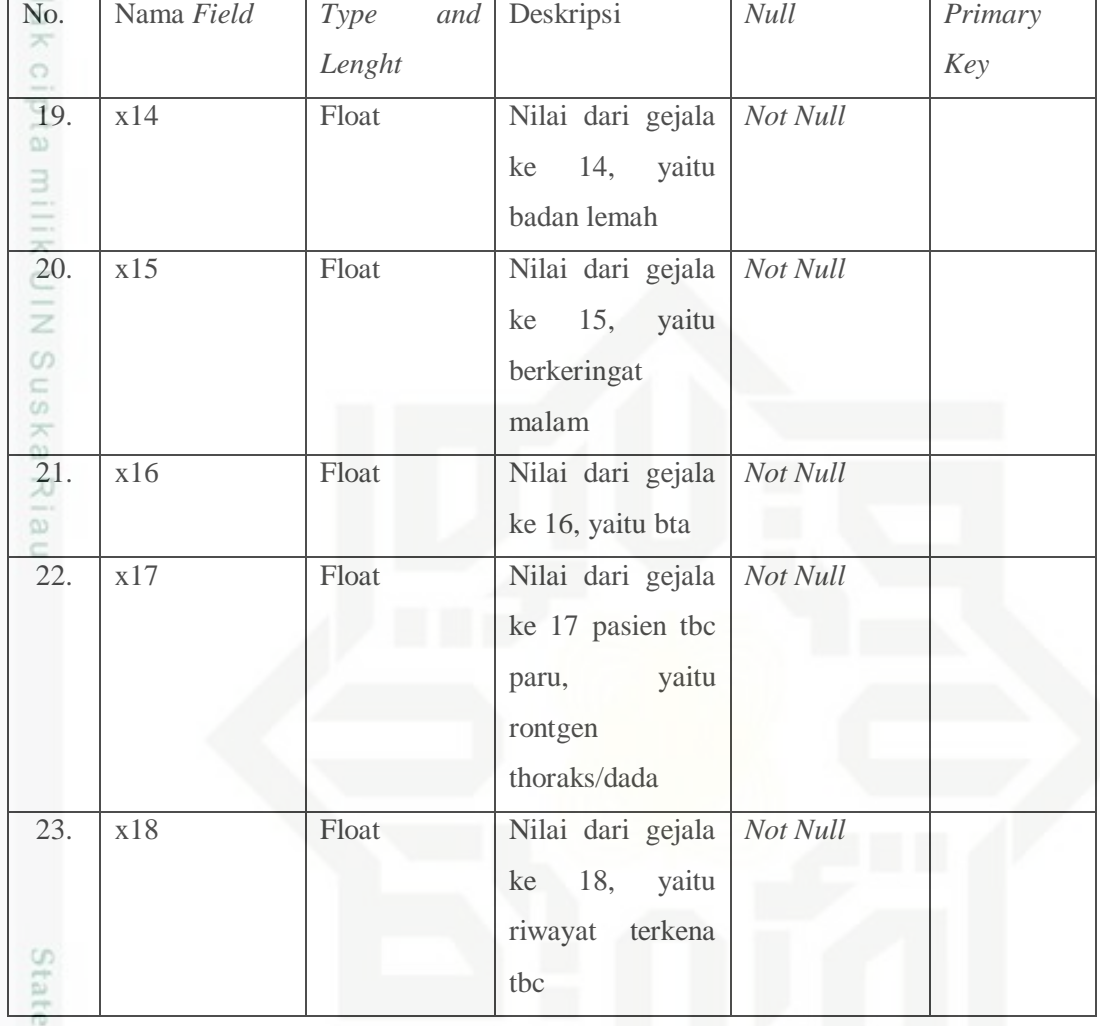

3. Tabel untuk menyimpan bobot

Nama tabel : vektor\_w

Deskripsi : berisi hasil perhitungan bobot akhir

Primary key : id\_vektor\_w

Untuk lebih jelas dapat dilihat dari tabel 4.24 berikut

#### **Tabel 4.24 Tabel vektor w**

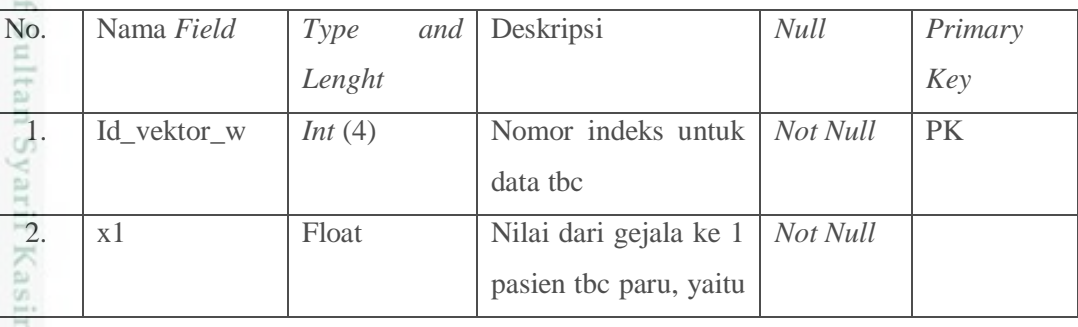

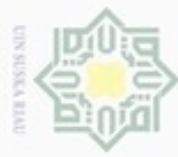

1. Dilarang mengutip sebagian atau seluruh karya tulis ini tanpa mencantumkan dan menyebutkan sumber:

b. Pengutipan tidak merugikan kepentingan yang wajar UIN Suska Riau.<br>2. Dilarang mengumumkan dan mempakan kepentingan yang wajar UIN Suska Riau. a. Pengutipan hanya untuk kepentingan pendidikan, penelitian, penulisan karya ilmiah, penyusunan laporan, penulisan kritik atau tinjauan suatu masalah.

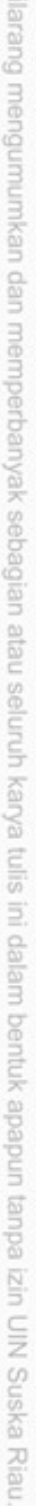

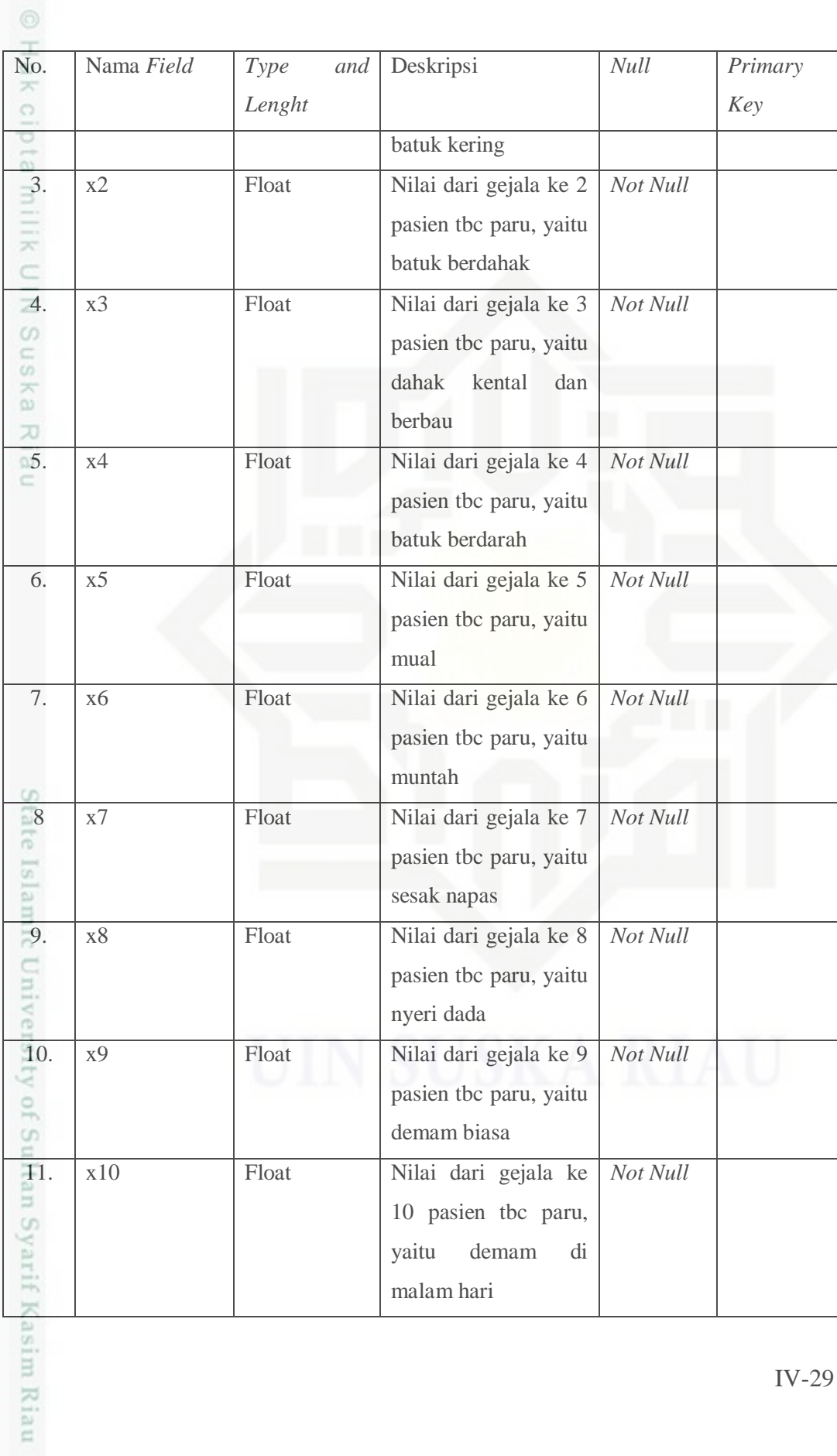

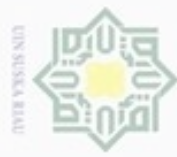

1. Dilarang mengutip sebagian atau seluruh karya tulis ini tanpa mencantumkan dan menyebutkan sumber:

a. Pengutipan hanya untuk kepentingan pendidikan, penelitian, penulisan karya ilmiah, penyusunan laporan, penulisan kritik atau tinjauan suatu masalah.

b. Pengutipan tidak merugikan kepentingan yang wajar UIN Suska Riau.

2. Dilarang mengumumkan dan memperbanyak sebagian atau seluruh karya tulis ini dalam bentuk apapun tanpa izin UIN Suska Riau

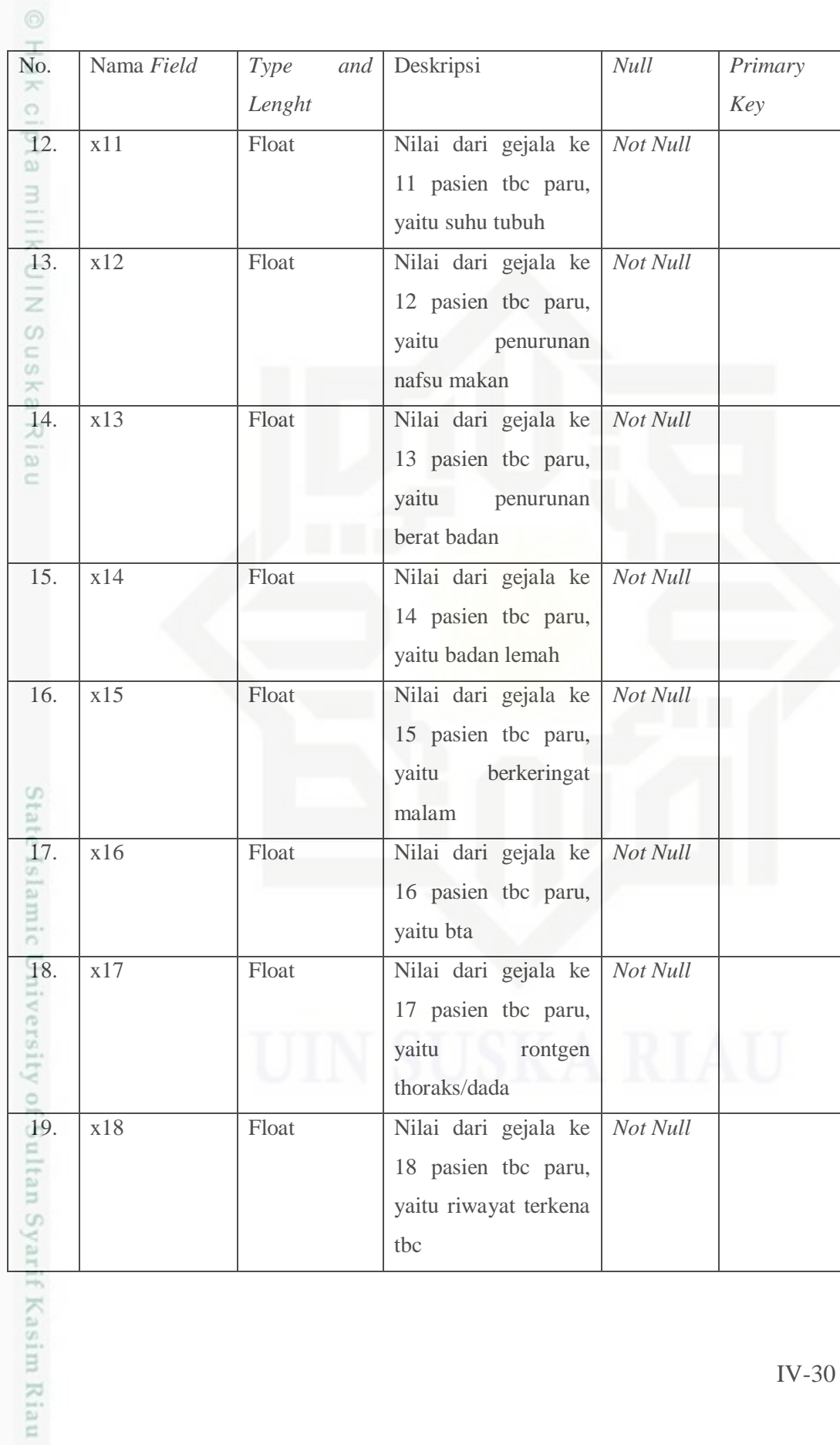

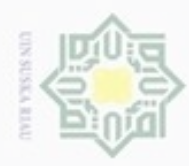

 $\sim$ 

## 4. Tabel untuk menyimpan data latih

Nama tabel : vektor\_x

Deskripsi : berisi hasil perhitungan nilai bobot akhir

*Primary key* : id\_vektor\_x

Untuk lebih jelas dapat dilihat dari tabel 4.25 berikut

#### **Tabel 4.25 Tabel Vektor x**

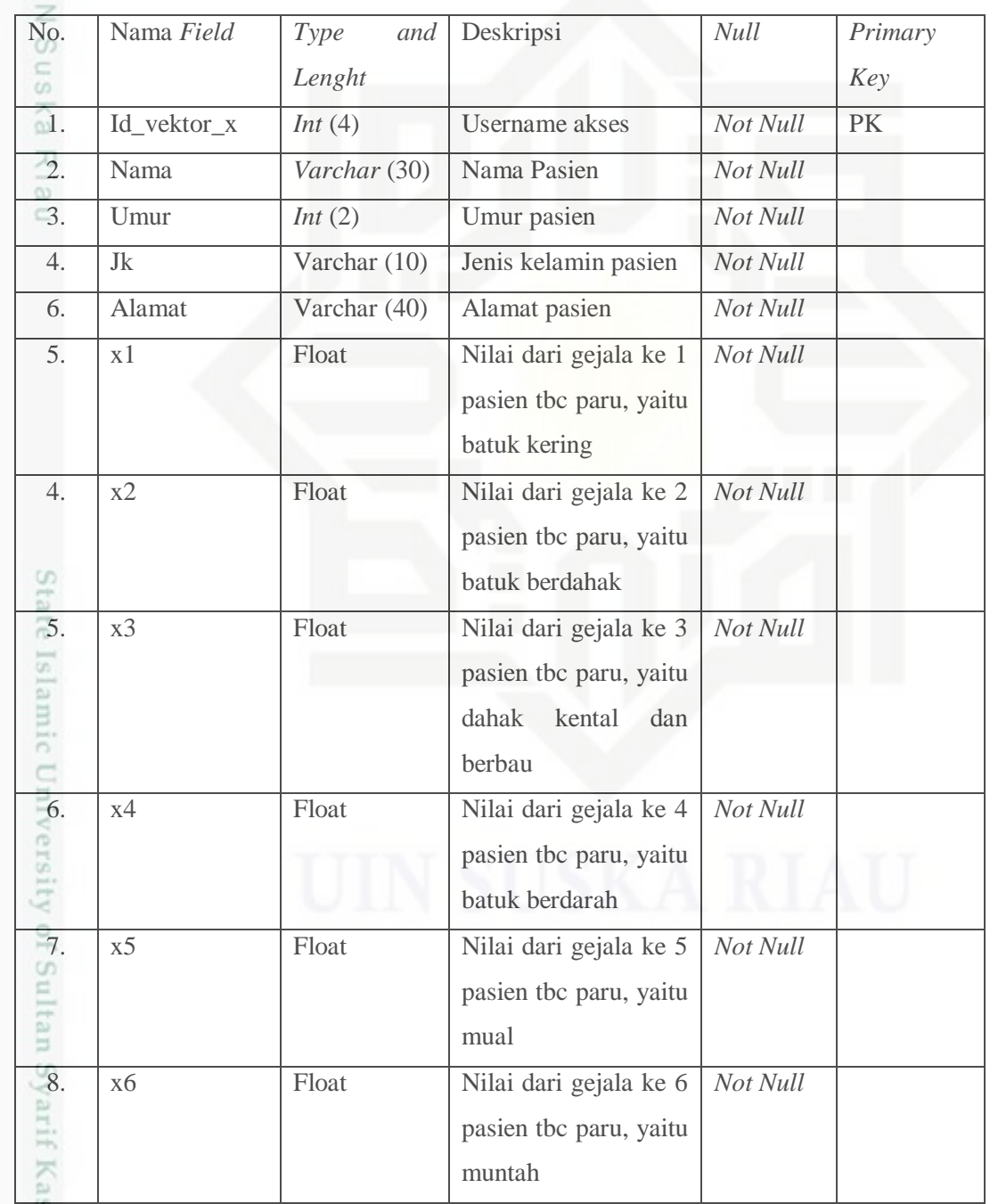

Hak Cipta Dilindungi Undang-Undang

. Dilarang mengutip sebagian atau seluruh karya tulis ini tanpa mencantumkan dan menyebutkan sumber:

a. Pengutipan hanya untuk kepentingan pendidikan, penelitian, penulisan karya ilmiah, penyusunan laporan, penulisan kritik atau tinjauan suatu masalah b. Pengutipan tidak merugikan kepentingan yang wajar UIN Suska Riau

sim Riau

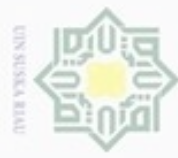

1. Dilarang mengutip sebagian atau seluruh karya tulis ini tanpa mencantumkan dan menyebutkan sumber:

a. Pengutipan hanya untuk kepentingan pendidikan, penelitian, penulisan karya ilmiah, penyusunan laporan, penulisan kritik atau tinjauan suatu masalah.

b. Pengutipan tidak merugikan kepentingan yang wajar UIN Suska Riau.

2. Dilarang mengumumkan dan memperbanyak sebagian atau seluruh karya tulis ini dalam bentuk apapun tanpa izin UIN Suska Riau

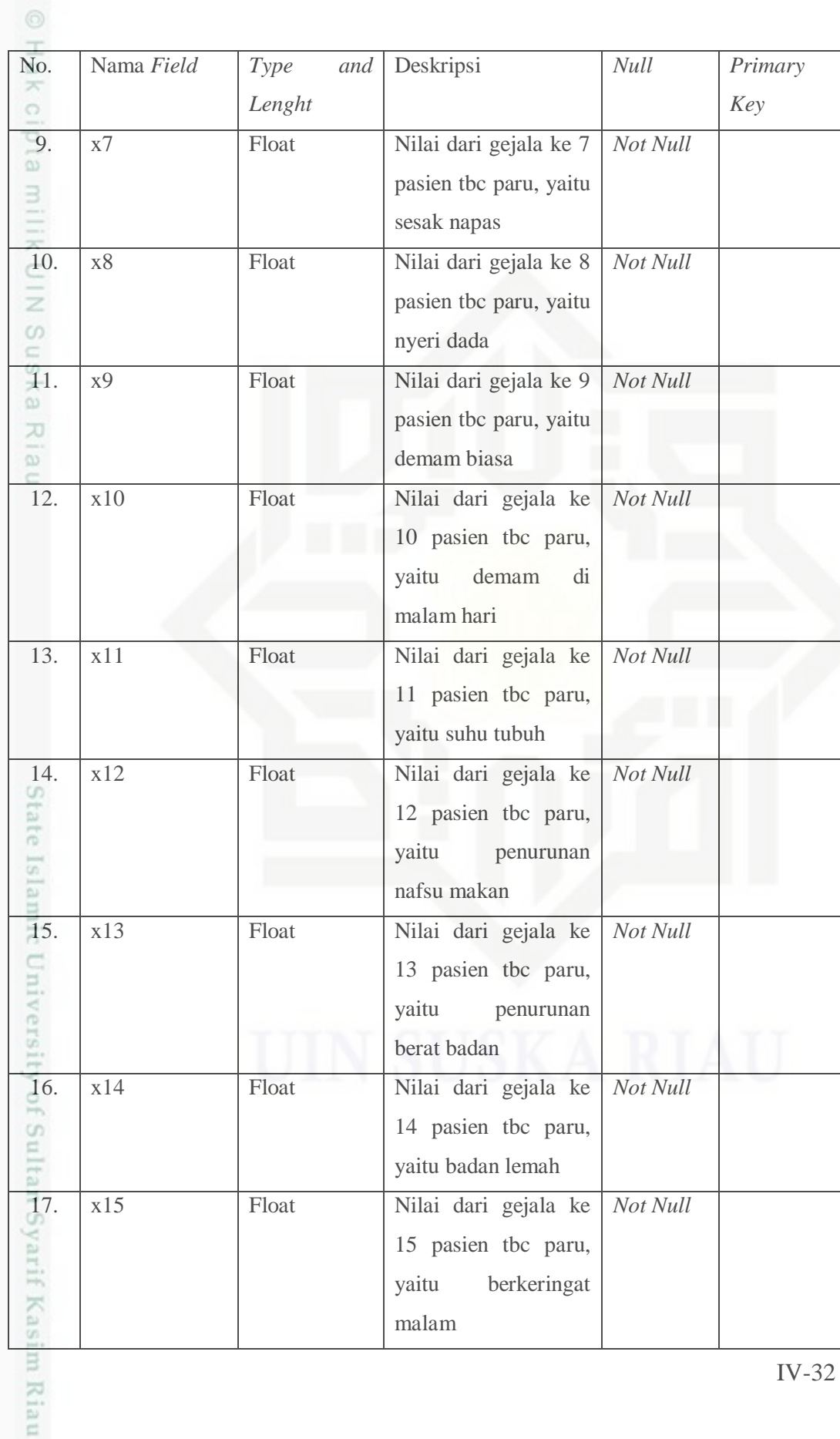

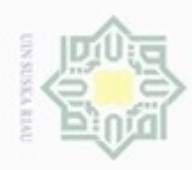

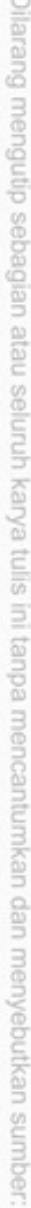

- $\omega$ Pengutipan hanya untuk kepentingan pendidikan, penelitian, penulisan karya itmiah, penyusunan laporan, penulisan kritik atau tinjauan suatu masalah
- N  $\Box$ Pengutipan tidak merugikan kepentingan yang wajar UIN Suska Riau
- 
- Dilarang mengumumkan dan memperbanyak sebagian atau seluruh karya tulis ini dalam bentuk apapun tanpa izin UIN Suska Riau
- 
- 

## $\equiv$

sity of Sultan Syarif Kasim Riau

#### No. Nama *Field Type and*  Deskripsi *Null Primary Lenght Key*  $\bigcirc$ 18. x16 Float Nilai dari gejala ke *Not Null*  $\omega$ 16 pasien tbc paru, з yaitu bta 19. x17 Float Nilai dari gejala ke *Not Null* 17 pasien tbc paru, z CO. yaitu rontgen Sn thoraks/dada  $\overline{\mathcal{R}}$ 20. x18 Float Nilai dari gejala ke *Not Null*  $\overline{\omega}$ 18 pasien tbc paru, yaitu riwayat terkena tbc

#### **4.4 Perancangan Antarmuka (***Interface***)**

Perancangan antarmuka *(interface)* adalah sebuah sarana pengembangan sistem yang digunakan untuk mempermudah komunikasi antara sistem dengan pemakainya. *Interface* meliputi tampilan yang baik dan mudah dipahami sehingga sistem tersebut nyaman dimata pengguna. Rancangan antarmuka pada sistem deteksi penyakit TBC Paru ini adalah sebagai berikut :

#### **4.4.1 Rancangan Antarmuka Awal** *Login*

Rancangan antarmuka *login* digunakan untuk memvalidasi data pengguna sehingga bisa masuk mengakses sistem. Rancangan antarmuka *login* ditunjukkan pada Gambar 4.6.

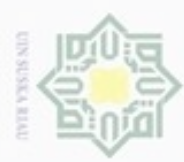

- Dilarang menguup sebagan atau seluruh karya tulis ini tanpa mencantumkan dan menyebutkan sumber
- $\alpha$ Pengutipan hanya untuk kepentingan pendidikan, penelitian, penuisan karya ilmiah, penyusunan laporan, penulisan kritik atau tinjauan suatu masalah
- N  $\sigma$ Pengutipan tidak merugikan kepentingan yang wajar UIN Suska Riau
- 
- Dilarang mengumumkan dan memperbanyak sebagian atau seluruh karya tulis ini dalam bentuk apapun tanpa izin UIN Suska Riau

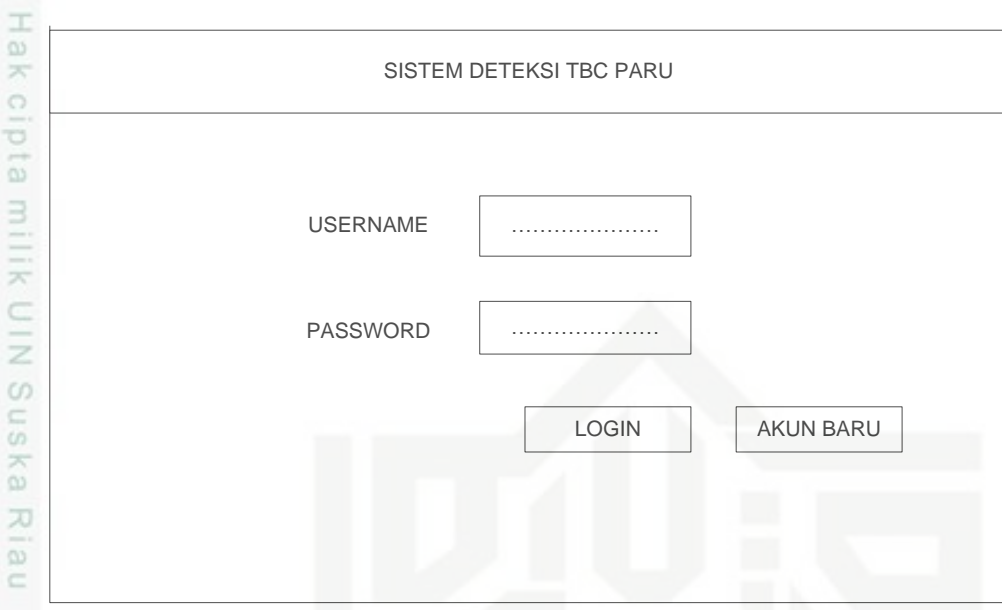

#### **Gambar 4.6 Rancangan Antarmuka Login**

#### **4.4.2 Rancangan Antarmuka Menu Utama Admin**

Rancangan antarmuka menu utama merupakan *interface* yang muncul ketika admin telah *login* ke sistem. Struktur rancangan antarmuka menu utama admin ditunjukkan pada Gambar 4.7

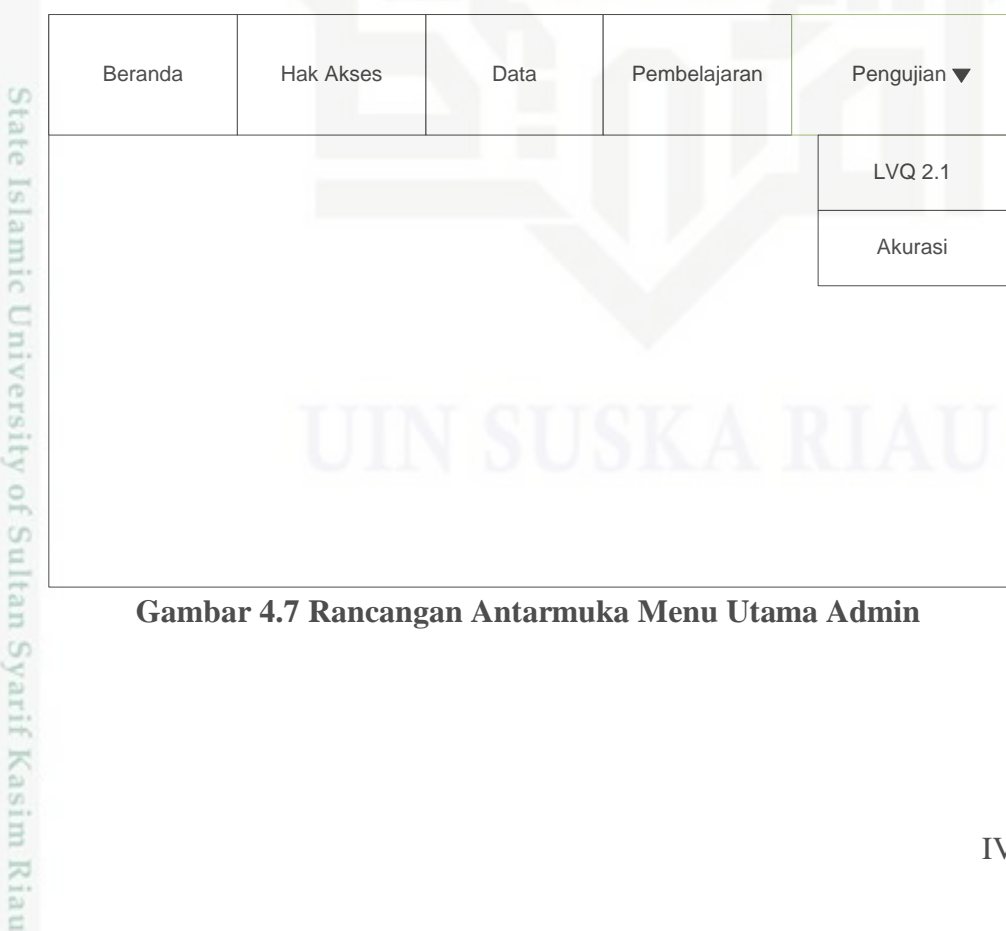

#### **Gambar 4.7 Rancangan Antarmuka Menu Utama Admin**

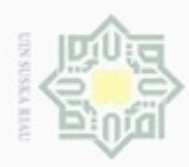

Buezello

Pengutipan hanya untuk kepentingan pendidikan, penelitian,

mengutip sebagian atau seluruh karya tulis ini tanpa mencantumkan dan menyebutkan sumber

penulisan

karya ilmiah, penyusunan laporan, penulisan kritik atau tinjauan suatu masalah

N

ö  $\alpha$ 

#### **4.4.3 Rancangan Antarmuka Menu Hak Akses**

 $\circ$ Rancangan antarmuka menu hak akses yaitu berisi data akses pengguna yang dapat login ke sistem. Rancangan antarmuka menu hak akses dapat dilihat pada Gambar 4.8.

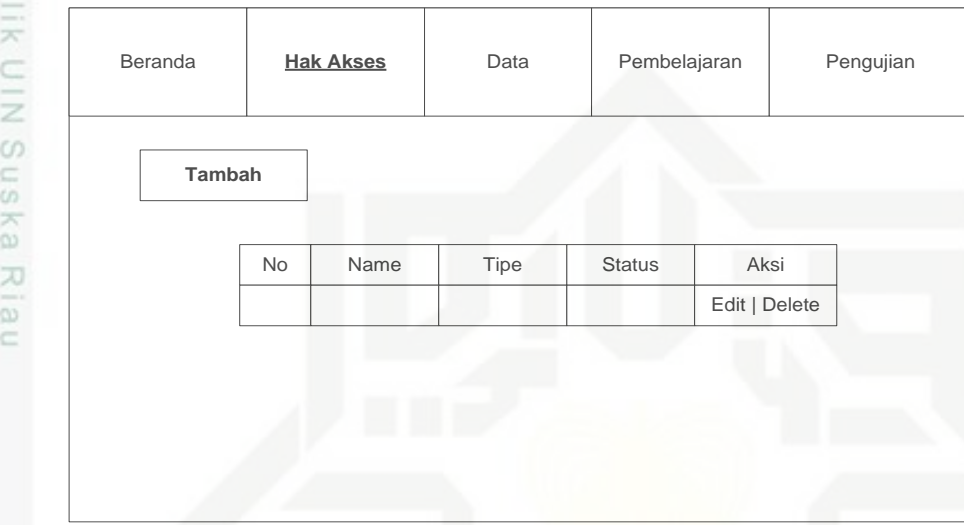

#### **Gambar 4.8 Rancangan Antarmuka Menu Hak Akses pada Admin**

#### **4.4.4 Rancangan Antarmuka Menu Tambah Hak Akses**

Rancangan antarmuka menu tambah hak akses digunakan untuk menambah data pengguna, yang menjadi inputan adalah *username, password,* nama, dan tipe. Rancangan antarmuka menu tambah hak akses dapat dilihat pada Gambar 4.9.

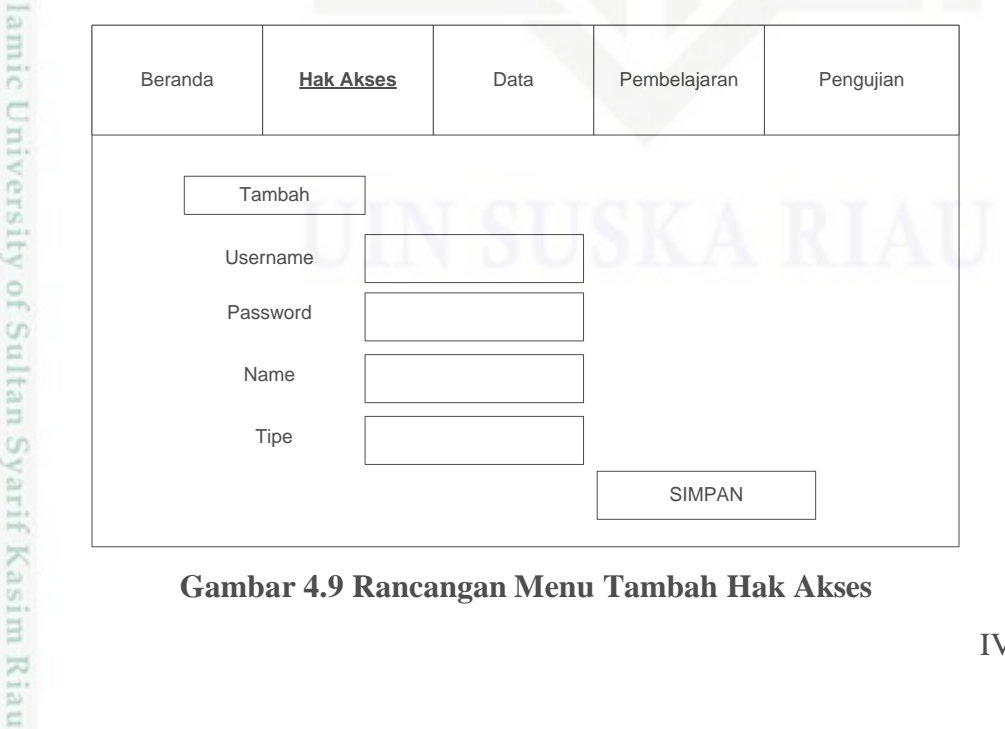

**Gambar 4.9 Rancangan Menu Tambah Hak Akses**

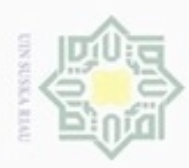

#### **4.4.5 Rancangan Antarmuka Data Pasien pada Admin**

 $\circ$ Rancangan antarmuka data pasien digunakan untuk mengelola data pasien. Struktur rancangan antarmuka menu data pasien ditunjukkan pada Gambar 4.10

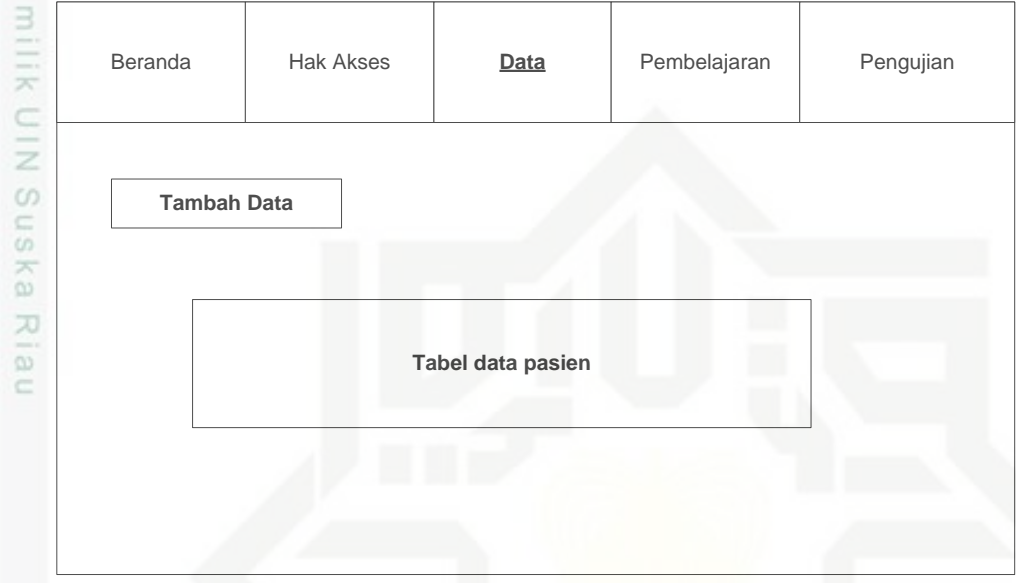

#### **Gambar 4.10 Rancangan Antarmuka Data Pasien pada Admin**

#### **4.4.6 Rancangan Antarmuka Menu Tambah Data Pasien pada Admin**

Rancangan antarmuka tambah data pasien digunakan untuk menambah data pasien yang dijadikan data latih, yang menjadi inputan ke sistem adalah nama pasien, jenis kelamin, umur, alamat dan gejala-gejala TBC Paru. Dari inputan tersebut yang menjadi proses perhitungan untuk data latih hanya gejala-gejala saja. Struktur rancangan antarmuka tambah data pasien ditunjukkan pada Gambar 4.11.

niversity of Sultan Syarif Kasim Riau

Hak Cipta Dilindungi Undang-Undang

Dilarang mengutip sebagian atau seluruh karya tulis ini tanpa mencantumkan dan menyebutkan sumber

- $\omega$ ö Pengutipan hanya untuk kepentingan pendidikan, penelitian, penulisan Pengutipan tidak merugikan kepentingan yang wajar UIN Suska Riau karya ilmiah, penyusunan laporan, penulisan kritik atau tinjauan suatu masalah
- 

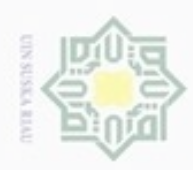

 $\alpha$ Pengutipan hanya untuk kepentingan pendidikan, penelitian, penulisan karya ilmiah, penyusunan laporan, penulisan kritik atau tinjauan suatu masalah

State Islamic University of Sultan Syarif Kasim Riau

- N  $\sigma$ Pengutipan tidak merugikan kepentingan yang wajar UIN Suska Riau
- 

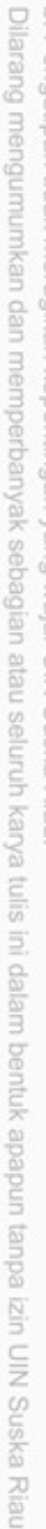

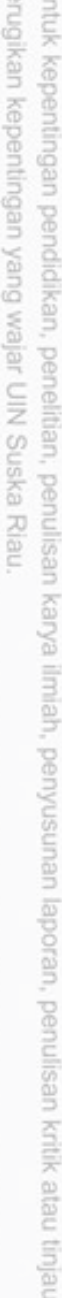

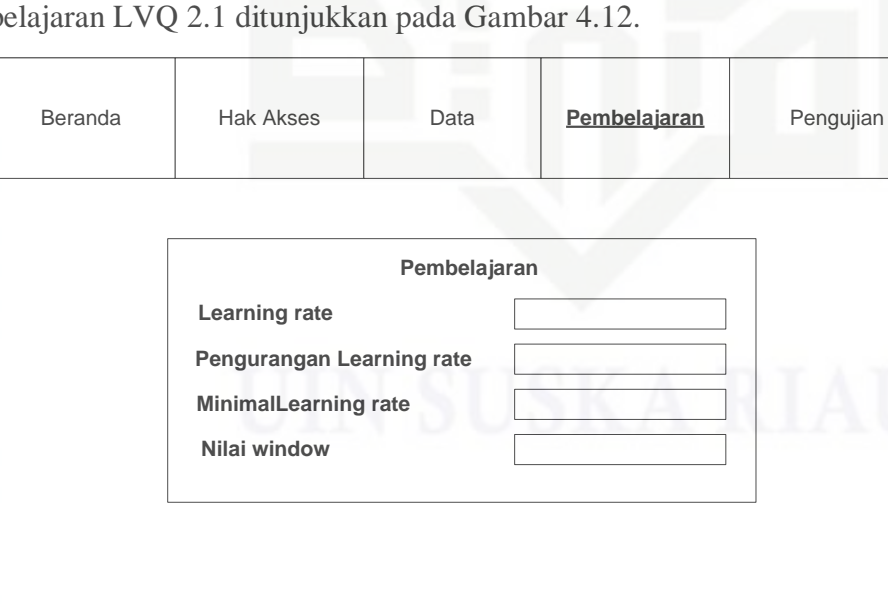

**Gambar 4.12 Rancangan Antarmuka Menu Pembelajaran LVQ 2.1**

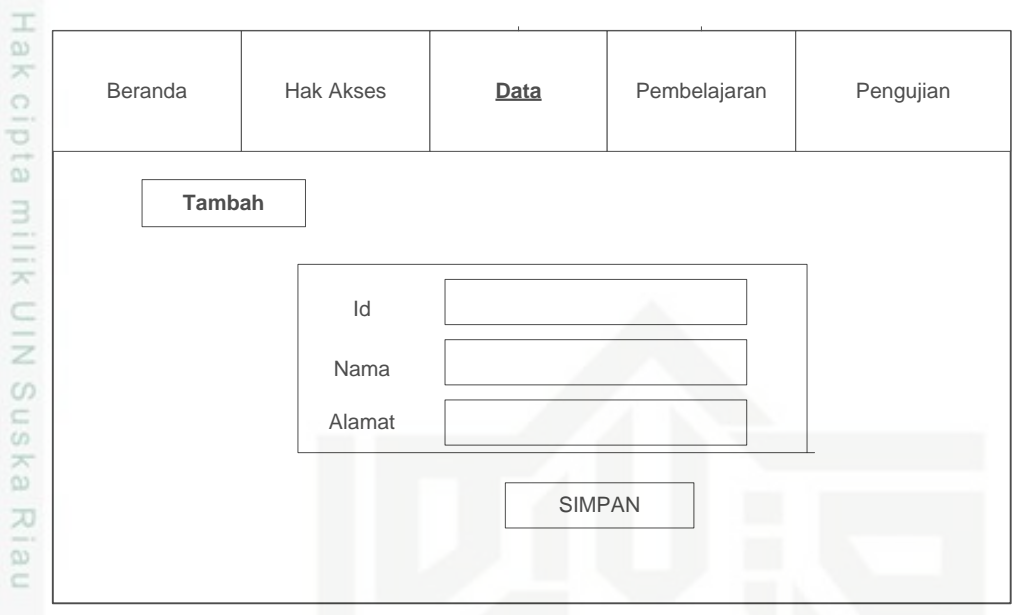

**Gambar 4.11 Rancangan Antarmuka Menu Tambah Data Pasien**

#### **4.4.7 Rancangan Antarmuka Menu Pembelajaran LVQ 2.1**

Rancangan antarmuka menu pembelajaran LVQ 2.1 digunakan untuk melakukan pengaturan parameter metode LVQ 2.1 dan juga menampilkan vektor w (inisialisasi bobot dari data pasien). Struktur rancangan antarmuka menu pembelajaran LVQ 2.1 ditunjukkan pada Gambar 4.12.

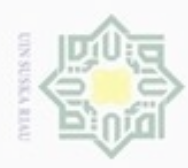

 $\omega$ 

ö

Hak Cipta Dilindungi Undang-Undang

Dilarang mengutip sebagian atau seluruh karya tulis ini tanpa mencantumkan dan menyebutkan sumber

Pengutipan hanya untuk kepentingan pendidikan, penelitian, penulisan

N

#### **4.4.8 Rancangan Antarmuka Proses Pembelajaran LVQ 2.1**

 $_{\bigcirc}$ Rancangan antarmuka proses pembelajaran LVQ 2.1 digunakan untuk menampilkan hasil proses perhitungan pembelajaran metode LVQ 2.1. Struktur rancangan antarmuka proses pembelajaran LVQ 2.1 ditunjukkan pada Gambar 4.13. berikut ini.

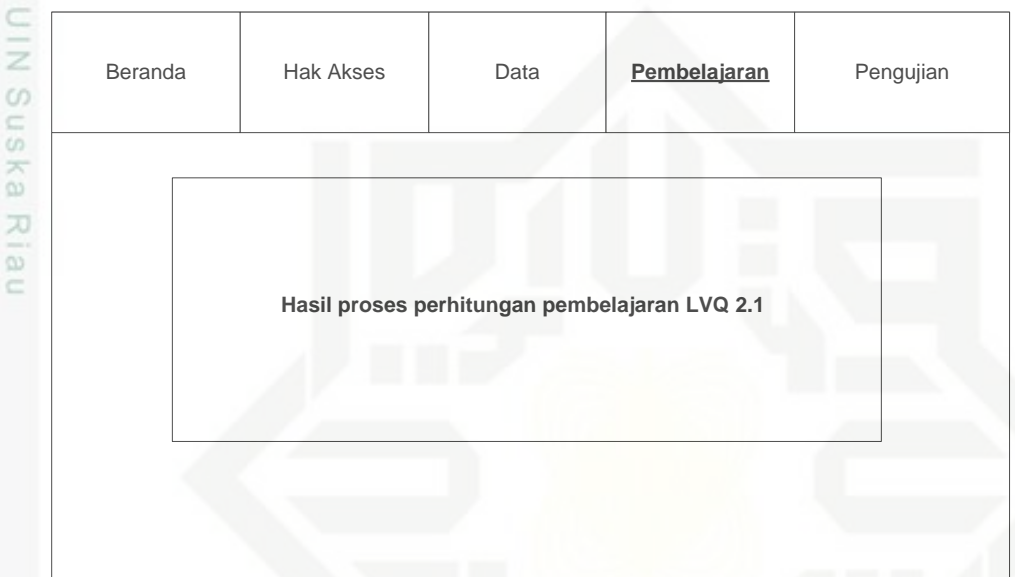

#### **Gambar 4.13 Rancangan Antarmuka Proses Pembelajaran LVQ 2.1**

#### **4.4.9 Rancangan Antarmuka Menu Pengujian Admin**

Rancangan antarmuka submenu pengujian digunakan untuk melakukan proses pengujian data baru. Pada interface submenu pengujian ini admin bisa melakukan proses pengujian dengan dua sub menu yaitu, pengujian LVQ 2.1, dan pengujian akurasi pada Gambar 4.14 berikut ini.

karya ilmiah, penyusunan laporan, penulisan kritik atau tinjauan suatu masalah

iiversity of Sultan Syarif Kasim Riau

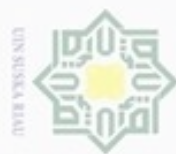

- Dilarang mengutip sebagian atau seluruh karya tulis ini tanpa mencantumkan dan menyebutkan sumber
- $\alpha$ Pengutipan hanya untuk kepentingan pendidikan, penelitian, benulisan karya ilmiah, penyusunan laporan, penulisan kritik atau tinjauan suatu masalah
- N  $\sigma$ Pengutipan tidak merugikan kepentingan yang wajar UIN Suska Riau
- Dilarang mengumumkan dan memperbanyak sebagian atau seluruh karya tulis ini dalam bentuk apapun tanpa izin UIN Suska Riau

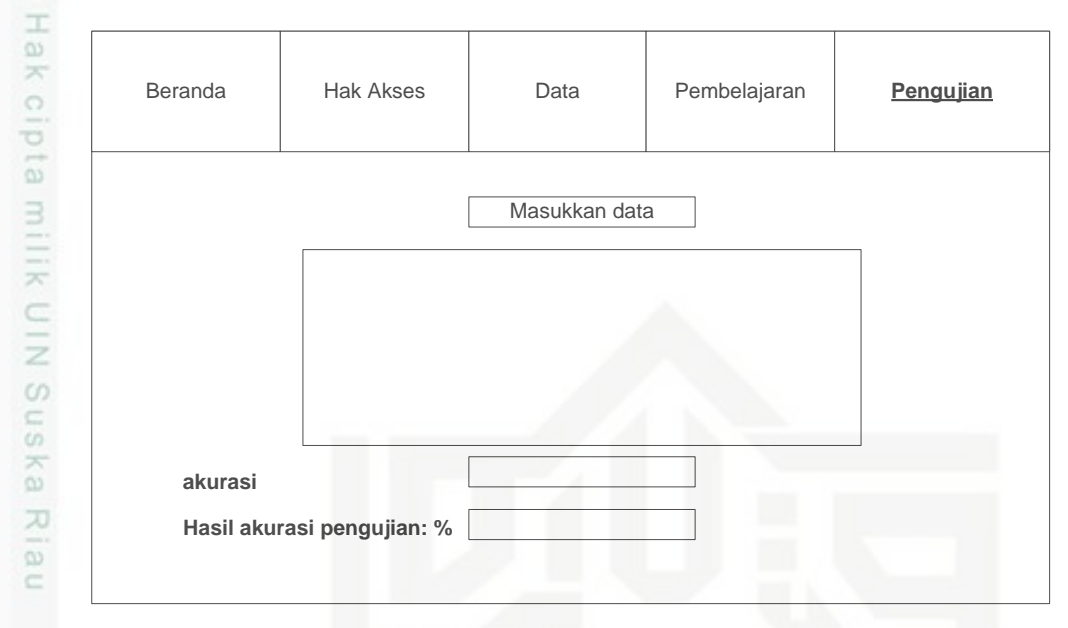

#### **Gambar 4.14 Rancangan Antarmuka Menu Pengujian Admin**

#### **4.4.10 Rancangan Antarmuka Akurasi**

Rancangan antarmuka akurasi untuk tingkat akurasi dari data yang telah diinputkan. Struktur rancangan antarmuka akurasi ditunjukkan pada Gambar 4.15

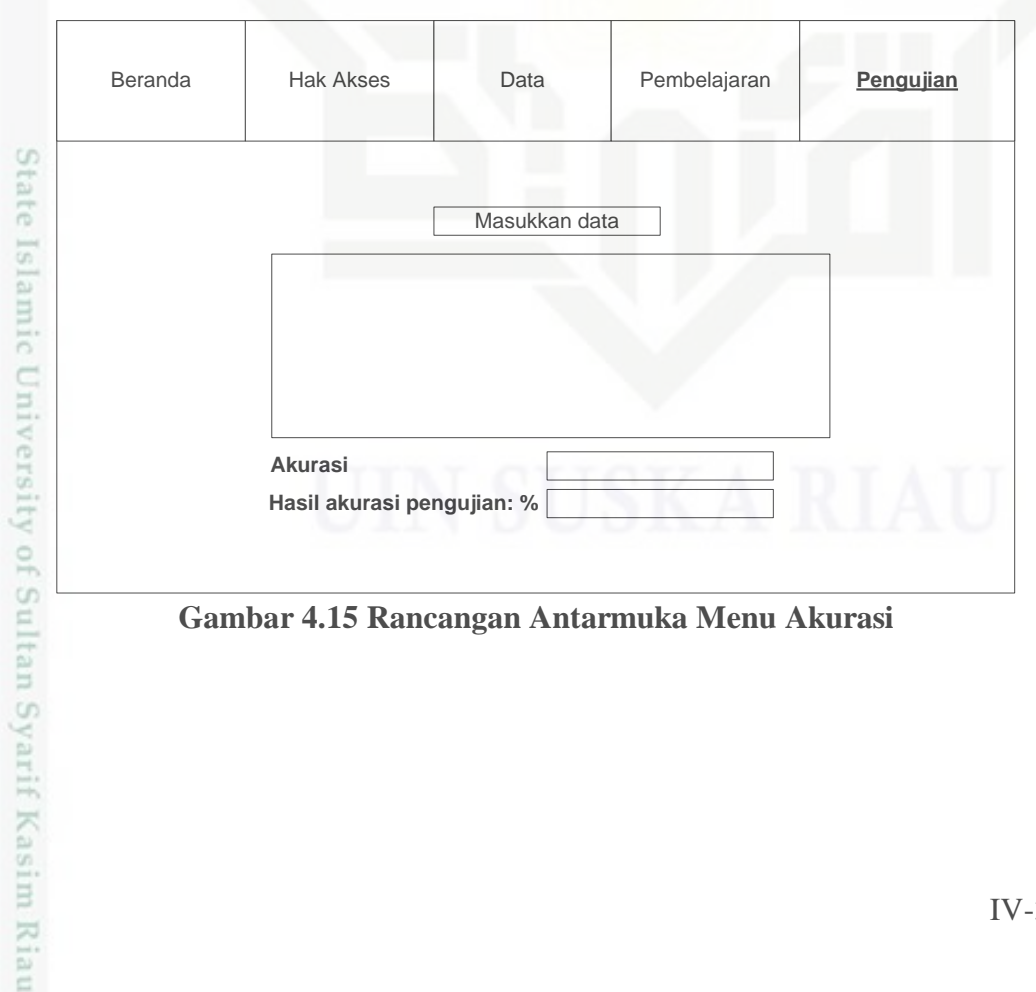